# **МІНІСТЕРСТВО ОСВІТИ І НАУКИ УКРАЇНИ ХАРКІВСЬКИЙ НАЦІОНАЛЬНИЙ УНІВЕРСИТЕТ МІСЬКОГО ГОСПОДАРСТВА імені О. М. БЕКЕТОВА**

# **Штельма О. М.**

КОНСПЕКТ ЛЕКЦІЙ

# З КУРСУ

# **КОМП'ЮТЕРНЕ МОДЕЛЮВАННЯ ЕКОНОМІЧНИХ СИСТЕМ ТА ПРОЦЕСІВ**

*(для студентів 1 курсу денної форми навчання освітньо-кваліфікаційного рівня бакалавр, напрямів підготовки 6.030504 – "Економіка підприємства" та 6.030509 – "Облік і аудит")* 

**Харків – ХНУМГ – 2014** 

**Штельма О. М.** Конспект лекцій з курсу «Комп'ютерне моделювання економічних систем та процесів» (для студентів 1 курсу денної форми навчання освітньо-кваліфікаційного рівня бакалавр, напрямів підготовки 6.030504 – "Економіка підприємства" та 6.030509 – "Облік і аудит") / О. М. Штельма; Харк. нац. ун-т міськ. госп-ва ім. О. М. Бекетова. – Х. :.  $2014. - 44$  c.

Автор: О. М. Штельма

Рецензент: доцент фізико-математичних наук О. Б. Костенко

Затверджено кафедрою прикладної математики та інформаційних технологій, протокол № 1 від 30.08.2013 р.

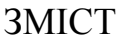

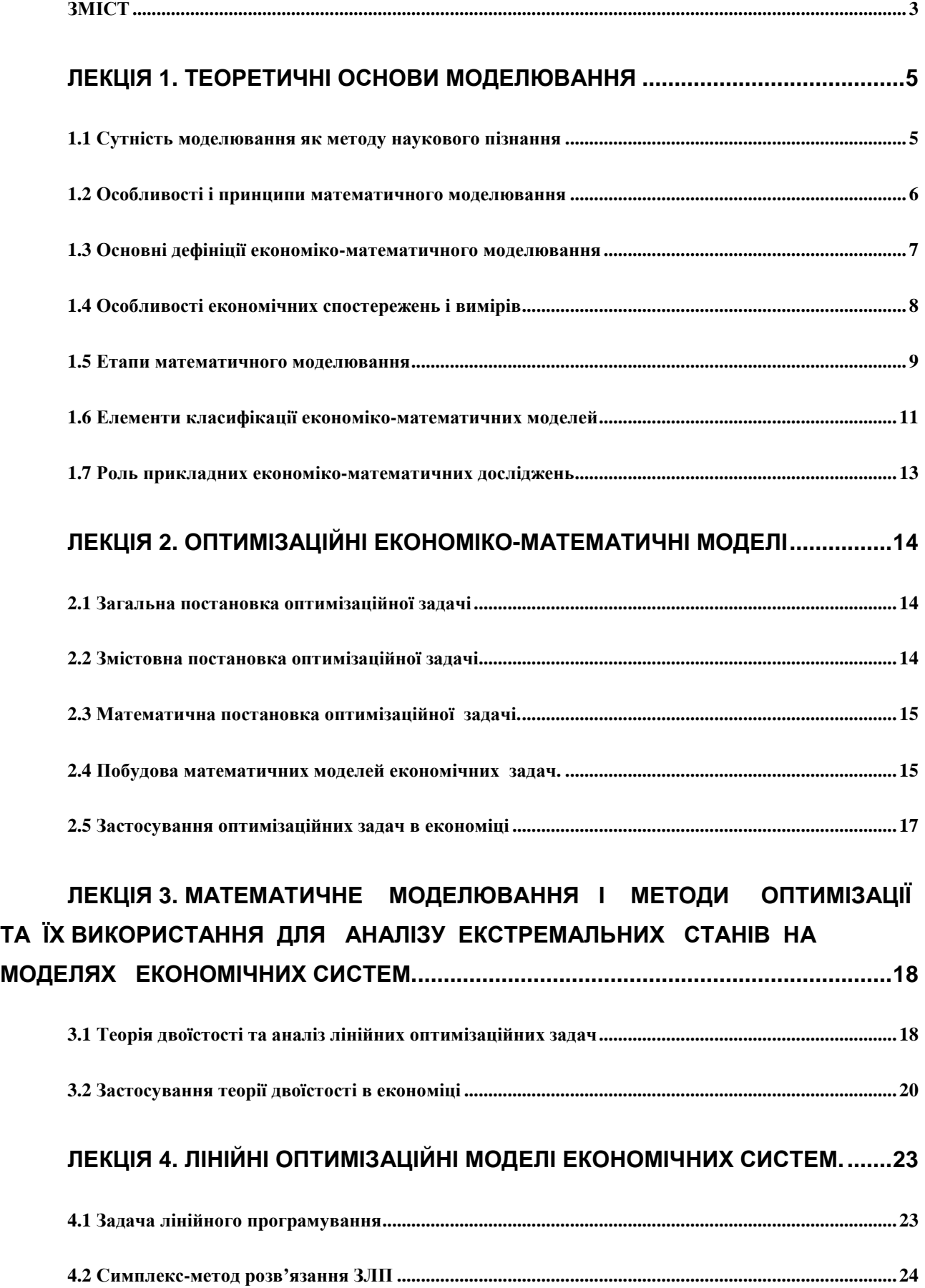

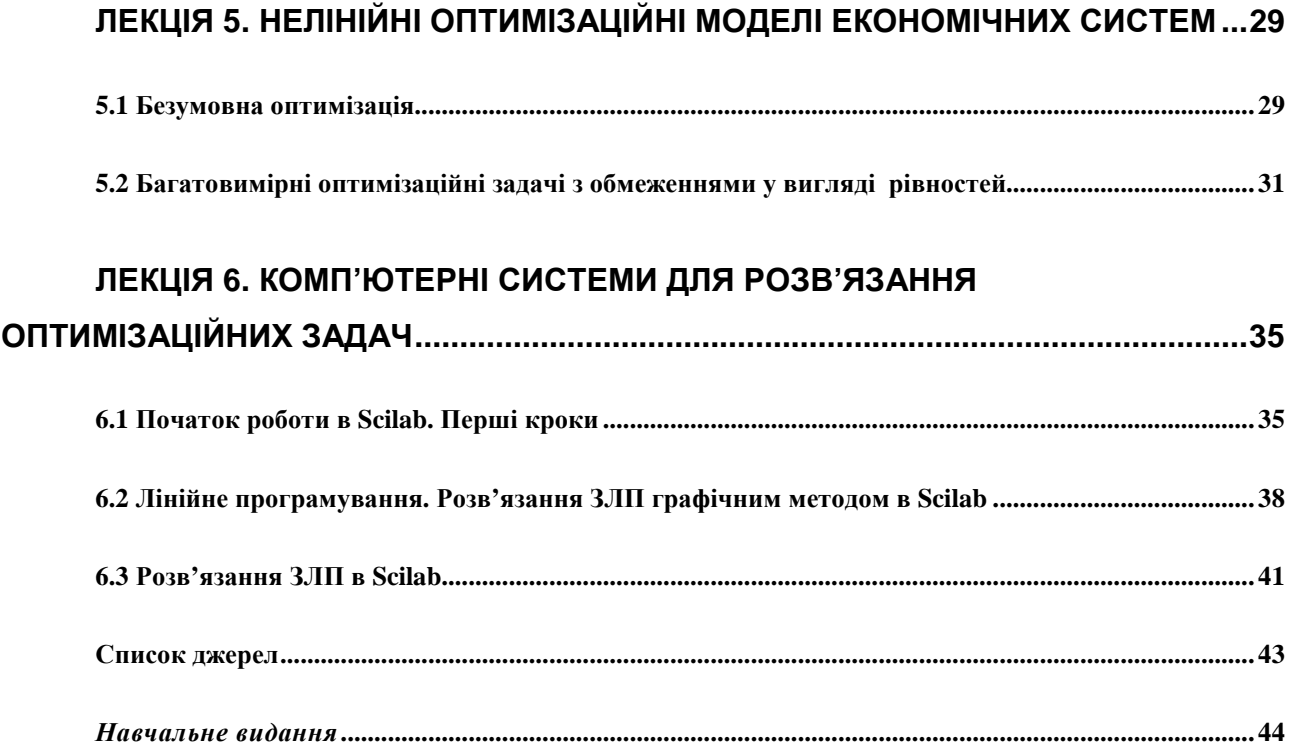

### ЛЕКЦІЯ 1. ТЕОРЕТИЧНІ ОСНОВИ МОДЕЛЮВАННЯ

### 1.1 Сутність моделювання як методу наукового пізнання

*Модель від лат.* («modulus» — зразок, норма, міра.) *— це об'єкт, що заміщує оригінал і відбиває його найважливіші риси й властивості для даного дослідження, даної мети дослідження за обраної системи гіпотез*.

*Математична модель — це абстракція реальної дійсності (світу), в якій відношення між реальними елементами, а саме ті, що цікавлять дослідника, замінені відношеннями між математичними категоріями. Ці відношення зазвичай подаються у формі рівнянь і/чи нерівностей, відношеннями формальної логіки між показниками (змінними), які характеризують функціонування реальної системи, що моделюється.* 

*Сутність методології математичного моделювання* полягає в заміні досліджуваного об'єкта його «образом» — математичною моделлю — і подальшим вивченням (дослідженням) моделі на підставі аналітичних методів та обчислювально-логічних алгоритмів, які реалізуються за допомогою комп'ютерних програм. Робота не із самим об'єктом (явищем, процесом), а з його моделлю дає можливість відносно швидко і безболісно досліджувати його основні (суттєві) властивості та поведінку за будь-яких імовірних ситуацій (це переваги теорії). Водночас обчислювальні (комп'ютерні, симулятивні, імітаційні) експерименти з моделями об'єктів дозволяють ретельно та досить глибоко вивчати об'єкт, що недоступно суто теоретичним підходам (це перевага експерименту).

Вже сама постановка питання щодо математичного моделювання будьякого об'єкта породжує чіткий план дій, який умовно можна поділити на три етапи: модель — алгоритм — програма (рис. 1.).

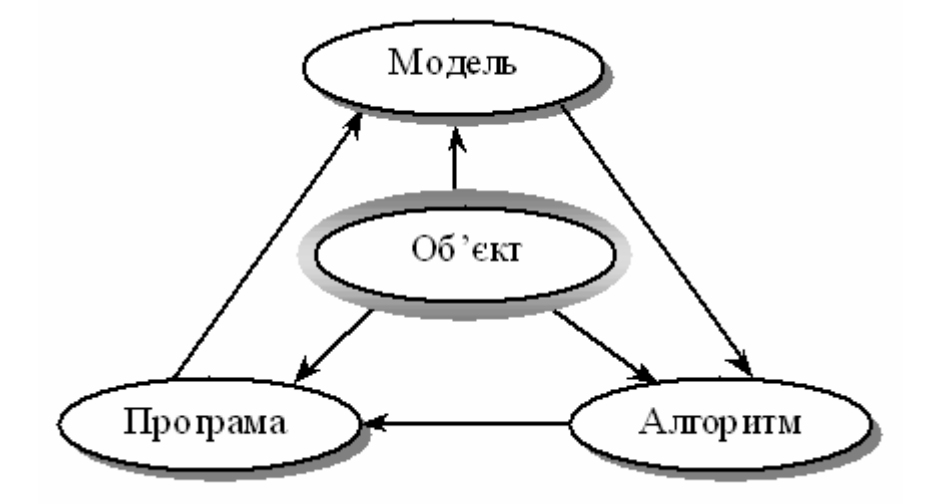

Рис. 1 – Узагальнена схема математичного моделювання

На *першому етапі* обирається (чи будується) «еквівалент» об'єкта, що відображає в математичній формі найважливіші (ключові) його властивості закони, яким він підпорядковується, зв'язки, що притаманні складовим його частинам, тощо. Математична модель (чи її фрагменти) досліджуються теоретичними методами, що дає змогу отримати важливі (концептуального характеру) нові знання про об'єкт.

*Другий етап* — вибір (чи розроблення) алгоритму для реалізації моделі на комп'ютері. Модель подається у формі, зручній для застосування числових методів, визначається послідовність обчислювальних і логічних операцій, котрі необхідно здійснити, щоб отримати шукані величини із заданою точністю.

На *третьому етапі* створюються програми, що «переносять» модель і алгоритм на доступну комп'ютерну мову. Їх можна назвати «електронним» еквівалентом досліджуваного об'єкта, що є придатним для безпосереднього експериментування на комп'ютері.

Створивши *тріаду*: «*модель — алгоритм — програма*», дослідник (системний аналітик) отримує універсальний, гнучкий і відносно дешевий інструмент, який тестується в «пробних» обчислювальних експериментах. Після того як *адекватність* (достатній рівень відповідності, зважаючи на цілі та прийняту систему гіпотез) тріади щодо досліджуваного об'єкта засвідчена, з моделлю проводять різноманітні та детальні «досліди», які дають нову інформацію про необхідні якісні та кількісні властивості й характеристики об'єкта. Процес моделювання супроводжується поліпшенням та уточненням, за необхідності, всіх складових (ланок) тріади.

### 1.2 Особливості і принципи математичного моделювання

*Головна особливість* моделювання полягає у тому, що це метод опосередкованого пізнання за допомогою об'єктів-заміщувачів. Саме ця особливість моделювання визначає специфічні форми використання абстракцій, аналогій, гіпотез, інших категорій і методів пізнання.

Сформулюємо принципи, які визначають ті загальні вимоги, яким повинна задовольняти правильно побудована математична модель деякого об'єкта (системи).

*Принцип 1*. Полярність діалектичної пари «модель — об'єкт». Ця діалектична пара завжди полярна, має два полюси — «модель» і «об'єкт».

*Принцип 2*. Первинність об'єкта. З двох взаємно пов'язаних полюсів діалектичної пари «модель — об'єкт» один із них (об'єкт) є первинним, інший (модель) — похідним від нього.

*Принцип 3*. Зумовленість моделі об'єктом. Наявність полюсу «модель» зумовлює необхідність наявності полюсу «об'єкт».

*Принцип 4.* Множинність моделей щодо об'єкта дослідження. Як «модель» для об'єкта, так і «об'єкт» для даної «моделі» семантично та інтерпретаційно багатозначні: «об'єкт» описується не однією, а багатьма «моделями», «модель» віддзеркалює властивості не одного, а багатьох «об'єктів».

*Принцип 5.* Адекватність. Цей принцип передбачає відповідність моделі меті дослідження, прийнятій системі гіпотез за рівнем складності й організації, а також відповідність реальній системі (об'єкту). Доки не вирішено питання, чи правильно відображає модель досліджувану систему (об'єкт), цінність моделі незначна.

*Принцип 6.* Спрощення за умови збереження суттєвих (ключових) властивостей об'єкта (системи). Модель повинна бути в деяких аспектах суттєво простішою від прототипу — в цьому власне й полягає сенс моделювання, тобто модель ігнорує несуттєві властивості об'єкта. Цей принцип може бути названий принципом абстрагування від другорядних деталей.

Практичні рекомендації щодо зменшення складності моделі:

• зменшення кількості змінних за допомогою виключення несуттєвих змінних або їх об'єднання. Процес перетворення (редукції) моделі в модель з меншою кількістю змінних і обмежень називають *агрегуванням;*

• зміна природи змінних величин й параметрів. Змінні величини й параметри наближено розглядаються як постійні, дискретні — як неперервні тощо;

• зміна функціональної залежності між змінними. Нелінійна залежність замінюється зазвичай лінійною, дискретна функція розподілу ймовірностей неперервною тощо;

• зміна обмежень (збільшення, виключення чи модифікація). Після зняття обмежень одержуємо оптимістичне рішення, після введення — песимістичне. Варіюючи обмеженнями, можна знайти можливі граничні значення ефекту чи ефективності. Такий спосіб часто застосовують для знаходження попередніх оцінок ефективності рішень на етапі постановки задач;

• обмеження точності моделі. Точність результатів моделі не може бути вищою за точність вхідних даних.

*Принцип 7.* Блочна побудова. За дотримання цього принципу блочної побудови полегшується розроблення складних моделей і з'являється можливість використання накопиченого досвіду та адаптації готових блоків із мінімально необхідними зв'язками між ними. Виокремлення блоків відбувається з урахуванням розподілення моделі за етапами й режимами функціонування об'єкта (системи).

Складні об'єкти (системи) потребують розроблення цілої ієрархії моделей. Виокремлюють такі рівні, як вся система, підсистеми, підсистеми керування тощо.

Існують різні *форми зображення* математичної моделі. Найтиповіші групи їх різновидів — інваріантна, алгоритмічна, аналітична, схемна.

Наголосимо, що використання математичних методів в економічному аналізі жодною мірою не зводиться до підбору прийнятих формул, підстановки в них певних чисел та певного чаклування, в результаті чого виходить «відповідь».

Нагадаємо рекомендації відомого американського вченого Р.Хемінга: «Мета обчислень — розуміння, а не числа»; «перш ніж розв'язувати задачу, подумай, що робити з її розв'язком».

1.3 Основні дефініції економіко-математичного моделювання

Якщо йдеться про математичну модель, що описує механізм функціонування певної гіпотетичної економічної чи соціально-економічної системи, то таку модель називають економіко-математичною чи просто економічною.

*Під економіко-математичною моделлю розуміють концентроване вираження найсуттєвіших економічних взаємозв'язків досліджуваних об'єктів (процесів) у вигляді математичних функцій, нерівностей і рівнянь*.

Математична модель — це об'єкт, котрий створюється системним аналітиком для отримання нових знань про об'єкт-оригінал і відбиває лише суттєві (з погляду системного аналітика) властивості об'єкта-оригіналу.

Модель вважається адекватною об'єкту-оригіналу, якщо вона з достатнім ступенем наближення, на рівні розуміння системним аналітиком модельованого процесу відбиває закономірності процесу функціонування реальної економічної системи у зовнішньому середовищі.

Як було зазначено, під моделюванням розуміють процес побудови, вивчення й використання моделей.

*Процес моделювання* включає три системотвірних елементи:

• суб'єкт дослідження (системний аналітик);

• об'єкт дослідження;

• модель, яка опосередковує відносини між об'єктом, який вивчається, та суб'єктом, який пізнає (системним аналітиком).

У загальних рисах можна виокремити чотири основні етапи процесу математичного моделювання економічних систем і подати їх за такою узагальненою схемою (рис. 2.).

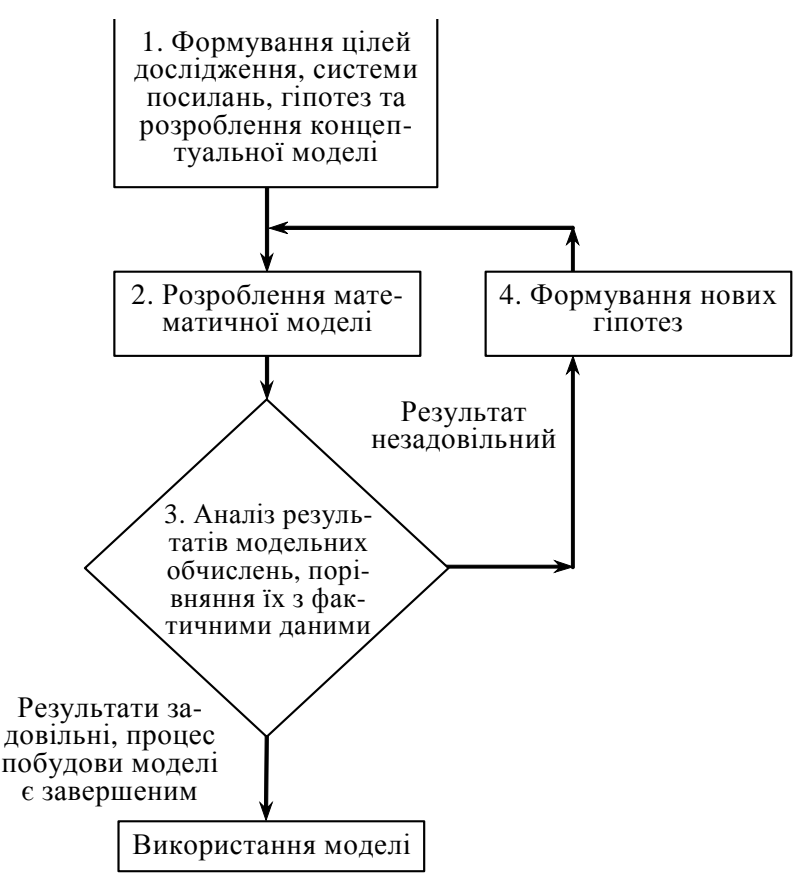

Рис. 2 – Узагальнена схема процесу економіко-математичного моделювання

1.4 Особливості економічних спостережень і вимірів

Головним гальмом для практичного застосування математичного моделювання в економіці є проблема наповнення розроблених моделей конкретною та якісною інформацією. Точність і повнота первинної інформації, реальні можливості її збору й опрацювання справляють визначальний вплив на вибір типів прикладних моделей. З іншого боку, завдання моделювання економіки висувають нові вимоги до системи інформації.

Залежно від модельованих об'єктів і призначення моделей використовувана в них вхідна інформація має суттєво відмінний характер і походження. Вона може бути розподіленою на дві категорії: щодо минулого розвитку та сучасного стану об'єктів (економічне спостереження й опрацювання); про майбутній розвиток об'єктів, яка включає дані про очікувані зміни, внутрішні параметри та зовнішні умови (прогнози). Інша категорія інформації є результатом самостійних досліджень, які також можуть проводитися за допомогою моделювання.

Методи економічних спостережень і використання їхніх результатів розробляються економічною статистикою. З огляду на це варто визначити лише специфічні проблеми економічних спостережень, які стосуються моделювання економічних процесів. В економіці чимало процесів є масовими: вони характеризуються закономірностями, що не проявляються на підставі лише одного чи кількох спостережень. Тому моделювання в економіці має спиратися на масові спостереження.

Інша проблема породжується динамічністю економічних процесів, мінливістю їхніх параметрів і структурних відношень. Унаслідок цього доводиться постійно вивчати економічні процеси, здійснювати їх моніторинг. Оскільки спостереження за цими процесами й опрацювання емпіричних даних зазвичай забирають досить багато часу, то, будуючи економіко-математичні моделі, необхідно коригувати вхідну інформацію з урахуванням її надходження із деяким запізненням у часі.

Дослідження кількісних відношень економічних процесів і явищ спирається на економічні виміри. Точність проведення вимірювань значною мірою впливає на точність кінцевих результатів кількісного аналізу. Тому застосування математичного моделювання загострило проблему вимірювання та кількісного зіставлення різних аспектів і явищ соціально-економічного розвитку та повноти одержуваних даних, захисту їх від навмисних і технічних викривлень (деформації).

### 1.5 Етапи математичного моделювання

В різних галузях знань, зокрема в економіці, етапи моделювання набувають специфічних рис. Проаналізуймо послідовність і зміст етапів одного циклу економіко-математичного моделювання.

1. Постановка економічної проблеми та розроблення концептуальної моделі. Головне на цьому етапі — чітко сформулювати сутність проблеми (цілі дослідження), припущення, що приймаються, і ті питання, на які необхідно одержати відповіді. З урахуванням цілей дослідження проводиться якісний аналіз об'єкта; виокремлюються, абстрагуючись від другорядних, найважливіші риси і властивості об'єкта, що моделюється. З позиції системного підходу вивчаються структура об'єкта й головні взаємозв'язки між його елементами (підсистемами). Обираються та обґрунтовуються основні показники й система гіпотез, що пояснюють поведінку та розвиток об'єкта і на основі яких буде відбуватись подальша формалізація.

На цьому етапі моделювання широко застосовуються якісні методи описання систем, знакові та мовні моделі. Таке попереднє, наближене зображення системи називають концептуальною моделлю.

2. Розроблення математичних моделей. Це етап формалізації економічної проблеми, вираження її у вигляді конкретних математичних залежностей і відношень (функцій, рівнянь, нерівностей тощо). На цьому етапі проводиться теоретичне (аналітичне) дослідження моделі, обираються методи дослідження й розв'язку.

Метою теоретичного (аналітичного) дослідження є з'ясування загальних властивостей моделі. Найважливіший момент — доведення існування розв'язку для моделі. Знання загальних властивостей моделі настільки важливе, що часто задля доведення подібних властивостей дослідники свідомо йдуть на ідеалізацію первинної моделі. У тому разі, коли аналітичними методами не вдається з'ясувати загальні властивості моделі, а спрощення моделі спричиняється до недопустимих (неадекватних) результатів, переходять до числових методів дослідження.

3. Реалізація моделі у вигляді пакету прикладних програм (ППП) та проведення розрахунків. Цей етап включає розробку алгоритмів для числового розв'язування задачі, складання програм на ЕОМ (можливе використання існуючих ППП з відповідною адаптацією) і безпосереднє проведення розрахунків. Труднощі цього етапу зумовлені передусім великою розмірністю економічних задач, необхідністю опрацювання значних масивів інформації. Завдяки високій швидкодії сучасних ЕОМ вдається проводити числові «модельні» експерименти, вивчаючи «поведінку» моделі за різних значень деяких умов. Дослідження, що проводяться за допомогою числових методів, можуть стати суттєвим доповненням до результатів аналітичного дослідження. Клас економічних задач, які можна розв'язувати числовими методами, значно ширший, ніж клас задач, доступних аналітичному дослідженню.

4. Перевірка адекватності моделі. Вимога адекватності є суперечною вимозі простоти, і це слід враховувати, перевіряючи модель на адекватність. Початковий варіант моделі попередньо перевіряється за такими основними аспектами: чи всі суттєві параметри включені в модель; чи містить модель несуттєві параметри; чи правильно відображені функціональні зв'язки між параметрами; чи правильно визначені обмеження на значення параметрів тощо.

Для встановлення відповідності створюваної моделі оригіналу використовують такі методи:

- порівняння результатів моделювання з окремими експериментальними результатами, одержаними за однакових (подібних) умов;
- використання інших схожих моделей;
- порівняння структури і функціонування моделі з прототипом.

Головним шляхом перевірки адекватності моделі досліджуваного об'єкта виступає практика. Але вона потребує накопичення статистики, котра не завжди буває достатньою для отримання надійних даних. Для багатьох моделей перші два методи виявляються менш прийнятними. Тоді залишається лише один шлях: висновок про подібність моделі та прототипу робити на підставі порівняння їхніх структур і виконуваних функцій. Такі висновки не мають формального характеру, оскільки ґрунтуються на досвіді та інтуїції дослідника.

Згідно з результатами перевірки моделі на адекватність приймається рішення про можливість її практичного використання чи проведення коригування.

5. Аналіз числових результатів та прийняття відповідних рішень. Результати досліджень подаються у вигляді, зручному для огляду, і на основі обробки отриманих результатів проводиться аналіз матеріалів дослідження моделі. На цьому, завершальному, етапі виникає питання про правильність і повноту результатів моделювання, про можливість практичного застосування останніх, і, найголовніше, про досягнення цілей дослідження.

Звернімо увагу на зворотні зв'язки етапів, які виникають унаслідок того, що в процесі дослідження виявляються недоліки попередніх етапів моделювання. Недоліки, які не вдається виправити на проміжних етапах моделювання, усуваються в наступних циклах. Але результати кожного циклу мають і цілком самостійне значення. Розпочавши дослідження від побудови простої моделі, можна швидко одержати корисні результати, а потім перейти до створення досконалішої моделі.

### 1.6 Елементи класифікації економіко-математичних моделей

Для класифікації економіко-математичних моделей використовують різні класифікаційні ознаки.

За цільовим призначенням економіко-математичні моделі поділяються на *теоретико-аналітичні,* що використовуються під час дослідження загальних властивостей і закономірностей економічних процесів, і *прикладні*, що застосовуються у розв'язанні конкретних економічних задач (моделі економічного аналізу, прогнозування, управління).

Відповідно до загальної класифікації математичних моделей вони поділяються на *функціональні* та *структурні*, а також *проміжні* форми (структурно-функціональні). Типовими структурними моделями є моделі міжгалузевих зв'язків. Прикладом функціональної моделі може слугувати модель поведінки споживачів в умовах товарно-грошових відносин.

Моделі поділяють на *дескриптивні* та *нормативні*. Прикладом дескриптивних моделей є виробничі функції та функції купівельного попиту, побудовані на підставі опрацювання статистичних даних. Типовим прикладом нормативних моделей є моделі оптимального (раціонального) планування, що формалізують у той чи інший спосіб цілі економічного розвитку, можливості і засоби їх досягнення.

За характером відображення причинно-наслідкових аспектів розрізняють *моделі жорстко детерміновані* і *моделі*, *що враховують випадковість і невизначеність*.

За способами відображення чинника часу економіко-математичні моделі поділяються на *статичні* й *динамічні*.

Моделі економічних процесів надзвичайно різноманітні за формою математичних залежностей. Важливо виокремити клас *лінійних моделей*, що набули значного поширення завдяки зручності їх використання. Відмінності між лінійними і нелінійними моделями є суттєвими не лише з математичного погляду, а й у теоретико-економічному плані, адже багато залежностей в економіці мають принципово нелінійний характер.

*За співвідношенням екзогенних* і *ендогенних змінних*, які включаються в модель, вони поділяються на *відкриті* і *закриті*. Повністю відкритих моделей не існує; модель повинна містити хоча б одну ендогенну змінну. Повністю закриті економіко-математичні моделі, тобто такі, що не містять екзогенних змінних, надзвичайно рідкісні. Переважна більшість економіко-математичних моделей посідає проміжну позицію і розрізняється за ступенем відкритості (закритості).

Класифікація видів математичних моделей може проводитися й за такими ознаками: аналітичне та комп'ютерне моделювання (рис.3.).

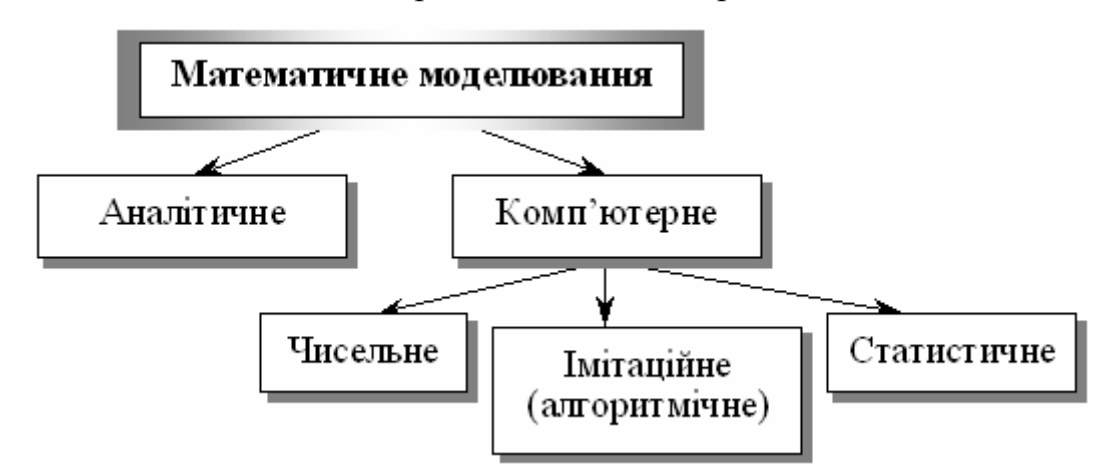

Рис. 3 –Аналітичне та комп'ютерне моделювання

Для *аналітичного моделювання* характерним є те, що процеси функціонування елементів системи записують у вигляді деяких математичних співвідношень (алгебраїчних, інтегро-диференційних, кінцево-різницевих тощо) чи логічних умов.

*Комп'ютерне моделювання* характеризується тим, що математична модель системи (використовуючи основні співвідношення аналітичного моделювання) подається у вигляді деякого алгоритму та програми, придатної для її реалізації на комп'ютері, що дає змогу проводити з нею обчислювальні експерименти. Залежно від математичного інструментарію (апарату), що використовується в побудові моделі, та способу організації обчислювальних експериментів можна виокремити три взаємопов'язані види моделювання: чисельне, алгоритмічне (імітаційне) та статистичне.

У *чисельному моделюванні* для побудови комп'ютерної моделі використовуються методи обчислювальної математики, а обчислювальний експеримент полягає в чисельному розв'язанні деяких математичних рівнянь за заданих значень параметрів і початкових умов.

*Алгоритмічне (імітаційне) моделювання* (може бути детермінованим та стохастичним) — це вид комп'ютерного моделювання, для якого характерним є відтворення на комп'ютері (імітація) процесу функціонування досліджуваної складної системи.

*Статистичне моделювання* — це вид комп'ютерного моделювання, який дозволяє отримати статистичні дані відносно процесів у модельованій системі.

### 1.7 Роль прикладних економіко-математичних досліджень

Можна виокремити щонайменше чотири аспекти застосування математичних методів і моделей у вирішенні практичних проблем.

1. *Удосконалення системи економічної інформації.* Математичні методи й моделі дають змогу упорядковувати економічну інформацію, виявляти недоліки в наявній інформації та розробляти вимоги до підготовки нової інформації чи її коригування. Розроблення і застосування економіко-математичних моделей вказують шляхи вдосконалення системи економічної інформації, орієнтованої на вирішення певних завдань планування та управління.

2. *Інтенсифікація і підвищення точності економічних розрахунків.*  Формалізація економічних задач і застосування комп'ютерів значно прискорюють типові, масові розрахунки, підвищують точність і скорочують трудомісткість, дають змогу проводити багатоваріантні економічні дослідження та обґрунтування складних заходів, недосяжні за панування «ручної» технології.

3. *Поглиблення кількісного аналізу економічних проблем.* Завдяки застосуванню економіко-математичного моделювання створюються нові можливості економічного аналізу; вивчення чинників, які впливають на економічні процеси; кількісного оцінювання наслідків змін умов розвитку економічних об'єктів тощо.

4. *Розв'язання принципово нових економічних задач.* За допомогою математичного моделювання вдається розв'язувати економічні задачі, які в інший спосіб розв'язати практично неможливо, наприклад, відшукання оптимального варіанта народногосподарського плану, імітація народногосподарських заходів, автоматизація контролю за функціонуванням складних економічних об'єктів.

Сфера практичного застосування економіко-математичного моделювання обмежується можливостями та ефективністю формалізації економічних проблем і ситуацій, а також станом інформаційного, математичного, технічного забезпечення використовуваних моделей. Намагання будь-якою ціною застосувати математичну модель може не дати очікуваних результатів через відсутність необхідних умов.

## ЛЕКЦІЯ 2. ОПТИМІЗАЦІЙНІ ЕКОНОМІКО-МАТЕМАТИЧНІ МОДЕЛІ

### 2.1 Загальна постановка оптимізаційної задачі

Використання математичних методів в інженерно-економічній діяльності дозволяє оптимально вирішувати велику кількість економічних задач. Прикладами можливих економічних задач, що яскраво ілюструють корисність запропонованої дисципліни, можуть бути такі текстові задачі:

- одержати максимальний вихід продукції або прибуток при зазначених витратах коштів;
- забезпечити планові показники підприємства при мінімальних витратах коштів;
- досягти максимально скороченого терміну будівництва об′єкта в умовах використання зазначених коштів та трудових ресурсів.

У наведених прикладах максимальний вихід продукції, максимальний прибуток, мінімальні витрати, максимально скорочений термін − це є оптимуми (максимуми або мінімуми), які потрібно знайти.

Умови, які накладаються на рішення задачі (задані матеріальні, трудові витрати; планові показники; виробничі ресурси), називають обмеженнями задачі.

### 2.2 Змістовна постановка оптимізаційної задачі

Змістовна постановка задачі – це її словесний опис. Змістовна постановка задачі повинна дозволяти переходити до математичної моделі.

*Приклад 1.* Для виготовлення трьох видів виробів A, B і C підприємство використовує сировину двох видів. Норми витрати сировини на виробництво одного виробу кожного виду, ціна одного виробу A, B і C, а також загальна кількість сировини кожного виду, що може бути використана підприємством, наведені в табл. 1. Вироби А, В і С можуть *вироблятися* в будь-яких співвідношеннях (збут забезпечений), але виробництво обмежене виділеною підприємству сировиною кожного виду. Скласти план виробництва виробів, при якому загальна вартість всієї зробленої продукції є максимальною.

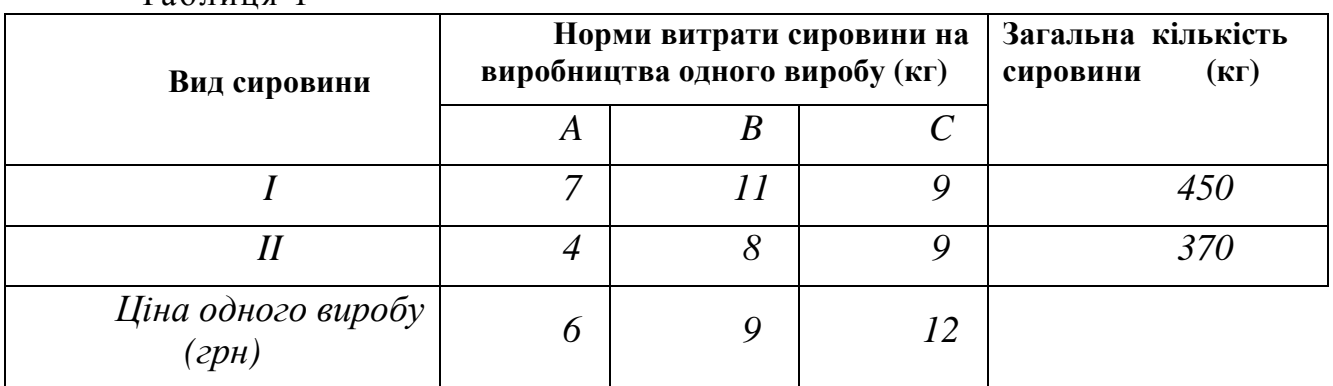

 $T_2$ блиця 1

#### 2.3 Математична постановка оптимізаційної задачі.

У загальному вигляді математична постановка екстремальної задачі полягає у визначенні найбільшого (максимального) або найменшого (мініма льно $r$ го) значення цільової функції  $Y(x_1, x_2, ..., x_n) = Y(\bar{x})$  за умов  $f_i(x_1, x_2, ..., x_n) \le b_i$  $(i = 1, m)$  де Y і $f_i$  – задані функції, а  $b_i$  – дійсні числа

$$
Y(\overline{x}) \to opt
$$
  
\n
$$
\Omega : \begin{cases} f_i(\overline{x}) \le b_i, \\ f_i(\overline{x}) = b_i, \\ f_i(\overline{x}) \ge b_i, \\ f_i(\overline{x}) \ge b_i, \\ (i = \overline{1, m}) \end{cases}
$$
\n(2.1)

2.4 Побудова математичних моделей економічних задач.

Для побудови математичної моделі задачі необхідно:

- 1. Визначити *невідомі*;
- 2. Скласти *цільову функцію* Y(x);
- 3. Записати *систему обмеженнь Ω* .

У *прикладі 1* дана змістовна постановка задачі планування виробництва. Розберемо процес побудови математичної моделі задачі.

- 1. Визначаємо невідомі  $-x_1, x_2, x_3$ . Буде виготовлено  $x_1$  одиниць виробів виду А,  $x_2$  – виду В і  $x_3$  – виду С.
- 2. Сформуємо функцію мети  $Y(\overline{x})$ . Якщо буде виготовлено  $x_1$  одиниць виробів виду А,  $x_2$  – виду В і  $x_3$  – виду С, то прибуток становитиме

 $Y(x_1, x_2, x_3) = 6x_1 + 9x_2 + 12x_3 \rightarrow \max_{x \in \Omega}$ 

3. Визначаємо обмеження – область  $\Omega$ .

Витрати сировини кожного із двох видів не повинні перевищувати виділеної підприємству кількості даної сировини:

$$
7x1 + 11x2 + 9x3 = 450;\n4x1 + 8x2 + 9x3 = 370\nx1 \ge 0; x2 \ge 0; x3 \ge 0
$$

При цьому кількість виготовлених виробів повинна бути невід'ємною:

$$
x_1 \ge 0;
$$
  $x_2 \ge 0;$   $x_3 \ge 0.$ 

Таким чином, математична постановка задачі має вигляд:

$$
Y(x_1, x_2, x_3) = 6x_1 + 9x_2 + 12x_3 \rightarrow \max_{x \in \Omega}
$$
  
\n
$$
Q: \begin{cases} 7x_1 + 11x_2 + 9x_3 = 450 \\ 4x_1 + 8x_2 + 9x_3 = 370 \\ x_1 \ge 0; x_2 \ge 0; x_3 \ge 0 \\ x_i = \text{int}, i = \overline{1,3} \end{cases}
$$

Дана задача відноситься до задач цілочисельного лінійного програмування.

*Приклад 2.* Протягом п'яти років можливе здійснення восьми дослідницьких проектів. Очікуваний ефект від реалізації кожного проекту, відповідно становить 155, 130, 140, 120, 180, 175, 160 145 тис. у.о. Витрати за кожний i-й рік на здійснення проекту j відомі й наведені в матриці

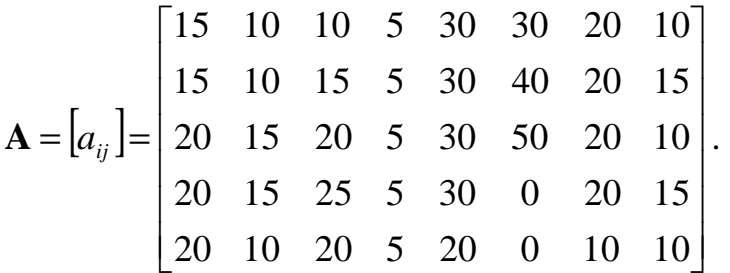

Загальний ліміт капіталовкладень, виділених на дослідження в i-му році, відповідно дорівнює 100, 150, 150, 150 і 100 тис. у.о. Потрібно вказати максимально ефективний набір проектів, що не виводить за межі можливих вкладень.

*Розв'язання.* 

1. Визначаємо невідомі  $-x_1, x_2, x_3, \ldots, x_8$ .

Нехай  $x_j$  – змінна, рівна 1, якщо ј-й проект здійснюється, і рівна 0 у протилежному випадку,  $i = \overline{1,8}$ .

2. Сформуємо функцію мети *Y*(*х*).

 $Y(\overline{x}) = 155x_1 + 130x_2 + 140x_3 + 120x_4 + 180x_5 + 175x_6 + 160x_7 + 145x_8 \rightarrow \max_{x_i \in \Omega}$ 

3. Визначаємо обмеження – область  $\Omega$ .

Сумарні витрати на всі фінансовані проекти за i-й рік (*i* =1,5) не повинні перевищувати загальний ліміт капіталовкладень виділених на відповідний рік:  $15x_1 + 10x_2 + 10x_3 + 5x_4 + 30x_5 + 30x_6 + 20x_7 + 10x_8 \le 100$ 

$$
15x_1 + 10x_2 + 15x_3 + 5x_4 + 30x_5 + 40x_6 + 20x_7 + 15x_8 \le 150
$$
;

*j*

$$
20x_1 + 15x_2 + 20x_3 + 5x_4 + 30x_5 + 50x_6 + 20x_7 + 10x_8 \le 150
$$
;

$$
20x_1 + 15x_2 + 25x_3 + 5x_4 + 30x_5 + 20x_7 + 15x_8 \le 150
$$
;

$$
20x_1 + 10x_2 + 20x_3 + 5x_4 + 20x_5 + 10x_7 + 10x_8 \le 100
$$
;

Всі змінні  $\left| x_j \right\rangle$  за умовою завдання є позитивними величинами, тобто

$$
x_j \ge 0, \qquad j = \overline{1,8}
$$

Крім того, змінні  $x_j$  можуть приймати тільки два значення: 0 або 1, тобто

$$
x_j = \text{int}, \qquad j = \overline{1,8} \, .
$$

Таким чином, математична постановка задачі має вигляд:  $Y(\overline{x}) = 155x_1 + 130x_2 + 140x_3 + 120x_4 + 180x_5 + 175x_6 + 160x_7 + 145x_8 \rightarrow \max_{x_i \in \Omega}$ *j*  $\Omega$ :  $\left\{ 20x_1 + 15x_2 + 25x_3 + 5x_4 + 30x_5 + 20x_7 + 15x_8 \le 150 \right\}$  $\left[15x_1 + 10x_2 + 10x_3 + 5x_4 + 30x_5 + 30x_6 + 20x_7 + 10x_8\right] \le 100$  $15x_1 + 10x_2 + 15x_3 + 5x_4 + 30x_5 + 40x_6 + 20x_7 + 15x_8 \le 150$  $20x_1 + 15x_2 + 20x_3 + 5x_4 + 30x_5 + 50x_6 + 20x_7 + 10x_8 \le 150$  $20x_1 + 10x_2 + 20x_3 + 5x_4 + 20x_5 + 10x_7 + 10x_8 \le 100$  $x_j \ge 0$ *j* =  $\overline{1,8}$  $x_j = \text{int } j = \overline{1,8}$  $\overline{a}$  $\overline{a}$  $\overline{a}$  $\mathbf{I}$ {  $\overline{a}$ 

Дана задача відноситься до задач цілочисельного лінійного програмування.

### 2.5 Застосування оптимізаційних задач в економіці

До оптимізаційних задач можна віднести наступні класи задач:

- Задачі планування виробництва (планування випуску продукції, завантаження устаткування, фінансування проектів, розподіл парку машин, календарне планування, сіткове планування);
- Задачі організації виробництва (задача формування парку устаткування, задача про призначення, задача реконструкції, задача про розташування виробничих одиниць, задача про закриття заводу);
- Транспортні задачі (перевезення вантажів з максимальним завантаженням транспорту й з максимальним об'ємом перевезень, розподіл транспортних засобів, розміщення вантажного флоту);
- Комбінаторні задачі (задача про ранець, задача лінійного розкрою, задача про розподіл пам'яті ЕОМ, задача про комівояжера).

### ЛЕКЦІЯ 3. МАТЕМАТИЧНЕ МОДЕЛЮВАННЯ І МЕТОДИ ОПТИМІ-ЗАЦІЇ ТА ЇХ ВИКОРИСТАННЯ ДЛЯ АНАЛІЗУ ЕКСТРЕМАЛЬ-НИХ СТАНІВ НА МОДЕЛЯХ ЕКОНОМІЧНИХ СИСТЕМ.

#### 3.1 Теорія двоїстості та аналіз лінійних оптимізаційних задач

Кожній задачі лінійного програмування можна певним чином поставити у відповідність іншу задачу лінійного програмування, яку називають *двоїстою* по відношенню до даної (початкової) задачі. Початкова і двоїста задачі тісно зв'язані між собою і утворюють *єдину пару* двоїстих задач, до того ж задача, двоїста по відношенню до двоїстої задачі, збігається з початковою.

Розглянемо задачу виробничого планування. У розпорядженні підприємства є *m* видів *ресурсів* відповідно в кількостях, рівних  $b_1, b_2, ..., b_m$ . Ці ресурси повинні бути використані для виробництва *n* видів *продукції*, *вартість* одиниці якої відома й дорівнює *c<sup>j</sup>* (*j*=*1*,*2*,…,*n*)*.* Крім того, відомі *норми споживання aij* кожного з ресурсів на виробництво одиниці всіх видів продукції. План виробництва *T х =*(*х1,х2,...,хп*) варто скласти з умови *максимізації загальної вартості продукції* (прибутку)

$$
y(x) = \sum_{j=1}^{n} c_j x_j \to \max_{\tilde{o}_j \in \Omega} \tag{3.1}
$$

при обмеженнях на використання ресурсів

$$
\Omega: \begin{cases} \sum_{j=1}^{n} \hat{a}_{ij} x_j \leq b_i, i = \overline{1, m}; \\ x_j \geq 0, j = \overline{1, n}. \end{cases} \tag{3.2}
$$

 За вихідними даними цієї задачі сформулюємо *іншу економічну задачу*. Для цього припустимо, що підприємству дозволено на його розсуд реалізувати (продавати) всі зазначені ресурси. У зв'язку із цим виникає необхідність установити оптимальні ціни *z1, z2, ..., z<sup>т</sup>* на ці ресурси, користуючись наступними міркуваннями:

1) покупець ресурсів прагне мінімізувати їхню загальну вартість  $d(z) \rightarrow min$ ;

2) з іншого боку, підприємство за кожний вид ресурсів бажає виручити суму, не меншу тієї, котру воно може одержати в результаті використання цих ресурсів. Це пояснюється тим, що в противному випадку йому вигідніше організувати переробку наявних ресурсів.

Наведене формулювання дозволяє одержати наступну математичну модель: мінімізувати загальну вартість всіх ресурсів

$$
d(z) = \sum_{i=1}^{m} b_i z_i \rightarrow \min_{\tilde{o}_j \in \Omega}
$$
  

$$
\Omega: \begin{cases} \sum_{i=1}^{m} \tilde{a}_{ji} z_i \ge c_j, j = \overline{1, n}; \\ z_i \ge 0, i = \overline{1, m}. \end{cases}
$$
(3.3)

при умовах <sup>1</sup>

Залежно від структури моделі вихідної задачі розрізняють симетричні, несиметричні та змішані двоїсті задачі.

### **3.1.1 Симетричні двоїсті задачі**

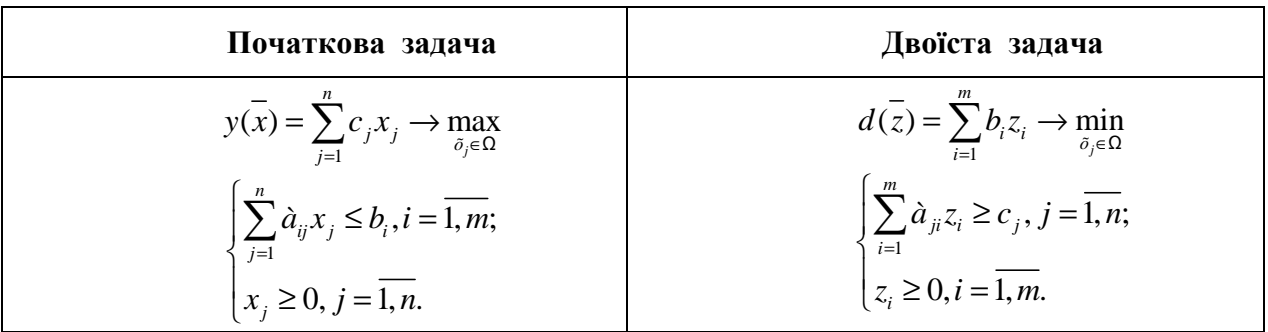

Симетрична пара двоїстих задач.

Порівнюючи форми запису прямої і двоїстої задачі, можна встановити між ними наступні взаємозв'язки.

- Кожному i-*му* обмеженню вихідної задачі відповідає змінна *z<sup>i</sup>* двоїстої задачі й, навпаки, кожному j-*му* обмеженню двоїстої задачі відповідає змінна *х<sup>j</sup>* вихідної задачі.
- Вільні члени обмежень однієї із задач є коефіцієнтами при відповідних змінних у цільовій функції іншої задачі. При цьому максимізація міняється на мінімізацію, і навпаки.
- Матриці систем обмежень двоїстої пари задач взаємно транспоновані. Отже, рядок коефіцієнтів *aij* в j-*м* обмеженні двоїстої задачі є стовпець коефіцієнтів при *х<sup>j</sup>* в обмеженнях вихідної задачі й навпаки. Знаки нерівностей змінюються на протилежні. Вільними членами обмежень є коефіцієнти при відповідних змінних у цільовій функції задачі.
- Всі змінні двоїстої задачі позитивні.

### **3.1.2 Несиметричні двоїсті задачі**

Несиметрична пара двоїстих задач.

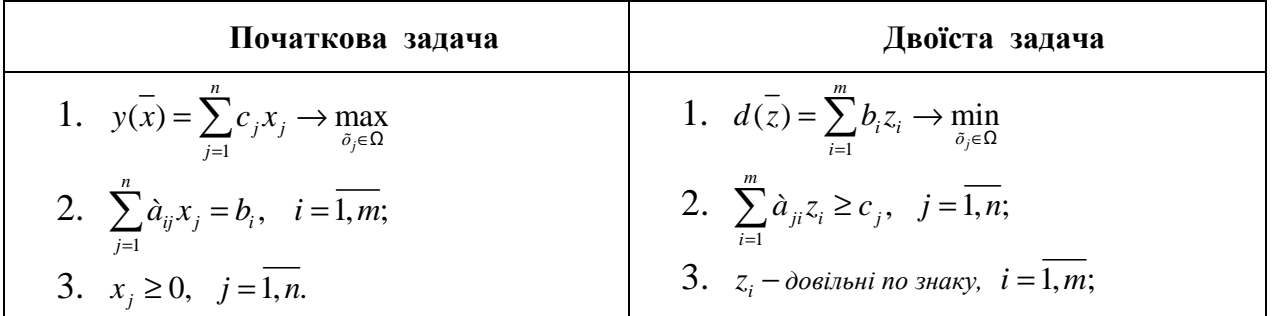

Взаємозв'язки між прямою та двоїстою задачами такі ж самі, як в парі симетричних задач, але треба врахувати наступні особливості:

- Oбмеженнями двоїстої задачі будуть нерівності. У задачах обмеження-нерівності варто записувати зі знаком "≤ " при максимізації та зі знаком "≥ " при мінімізації.
- Змінні *z<sup>i</sup>* довільні по знаку, тобто можуть набувати як позитивних, так і негативних значень.

#### **3.1.3 Змішані двоїсті задачі**

Математична модель вихідної задачі має умови симетричних та несиметричних задач. Якщо необхідно побудувати двоїсту задачу, треба виконувати правила симетричних і несиметричних задач.

#### *Рішення двоїстих задач*

Наведем основну теорему двоїстості:

*Якщо одна з двоїстих задач має оптимальне рішення, то друга також має оптимальне рішення, причому для будь-яких оптимальних рішень x та z виконується рівність*

$$
y(x)_{\text{max}} = d(\overline{z})_{\text{min}}
$$

 $\overline{R}$ кщо *одна* з двоїстих задач не має рішень через  $y(x)$ <sub>— $x \to ∞$ </sub> (або  $\overline{d(z)}_{min}$  → −∞ *), то друга задача не має допустимих рішень.* 

Таким чином, якщо ми знаємо оптимальне рішення початкової задачі, то ми знаємо оптимальне рішення і двоїстої задачі.

Якщо вихідна задача розв'язана симплекс-методом, то рішення двоїстої задачі може бути знайдено за допомогою формули

$$
\overline{z} = \overline{c}^1 A^{-1} \tag{3.5}
$$

 де *c* ' − вектор-рядок коефіцієнтів при базисних змінних цільової функції в оптимальному рішенні початкової задачі;

<sup>1</sup> *A* <sup>−</sup> − зворотна матриця для матриці *A* , яка є матрицею коефіцієнтів базисних змінних системи обмежень початкової задачі в оптимальному рішенні.

#### 3.2 Застосування теорії двоїстості в економіці

*Приклад 3.* Фірма випускає три види виробів, маючи в своєму розпорядженні сировину чотирьох типів А, Б, В, Г, відповідно, в кількостях 18, 16, 8 і 6 т. Норми витрат кожного типу сировини на 1од. виробу першого виду складають, відповідно, 1, 2, 1, 0, другого виду 2, 1, 1, 1 і третього виду - 1, 1, 0, 1. Прибуток від реалізації 1 од. виробу першого виду 3 грош.од., другого - 4 грош.од., третього - 2 грош.од.

- 1. Скласти план виробництва трьох видів виробів, щоб отримати максимальний прибуток.
- 2. По початковим даним задачі сформулювати другу економічну задачу (двоїсту до даної).
- 3. Знайти оптимальне рішення двоїстої задачі.
- 4. Визначити дефіцитність сировини.

Таблиця 2

| Вид сировини                                 | Кількість одиниць сировини, що<br>йде на виготовлення одиниці<br>виробу |   |   | Запас сировини |
|----------------------------------------------|-------------------------------------------------------------------------|---|---|----------------|
|                                              |                                                                         |   | Ш |                |
| $\overline{A}$                               |                                                                         |   |   | 18             |
|                                              | ◠                                                                       |   |   | 16             |
|                                              |                                                                         |   |   |                |
|                                              |                                                                         |   |   |                |
| Прибуток від реалі-<br>зації<br>1 од. виробу | 3                                                                       | 4 |   |                |

 *Розв'язання.*  v

1. Позначимо  $\vec{x} = (x_1, x_2, x_3)$  план виробництва виробів трьох видів. Математична модель задачі матиме вигляд:

$$
y(x) = 3x_1 + 4x_2 + 2x_3 \rightarrow \max_{\bar{x} \in \Omega}
$$
  
\n
$$
\Omega: \begin{cases} x_1 + 2x_2 + x_3 \le 18; \\ 2x_1 + x_2 + x_3 \le 16; \\ x_1 + x_2 \le 8 \\ x_2 + x_3 \le 6; \\ x_1, x_2, x_3 \ge 0 \end{cases}
$$

Необхідно привести задачу до канонічної форми, введемо чотири додаткові змінні  $x_4, x_5, x_6, x_7$ .

$$
y(x) = 3x_1 + 4x_2 + 2x_3 \rightarrow \max_{x \in \Omega}
$$
  

$$
\Omega: \begin{cases} x_1 + 2x_2 + x_3 + x_4 = 18; \\ 2x_1 + x_2 + x_3 + x_5 = 16; \\ x_1 + x_2 + x_6 = 8 \\ x_2 + x_3 + x_7 = 6; \\ x_j \ge 0, j = 1, 7 \end{cases}
$$

 Розв'язуємо задачу симплекс-методом. Далі наведемо першу і останню таблицю:

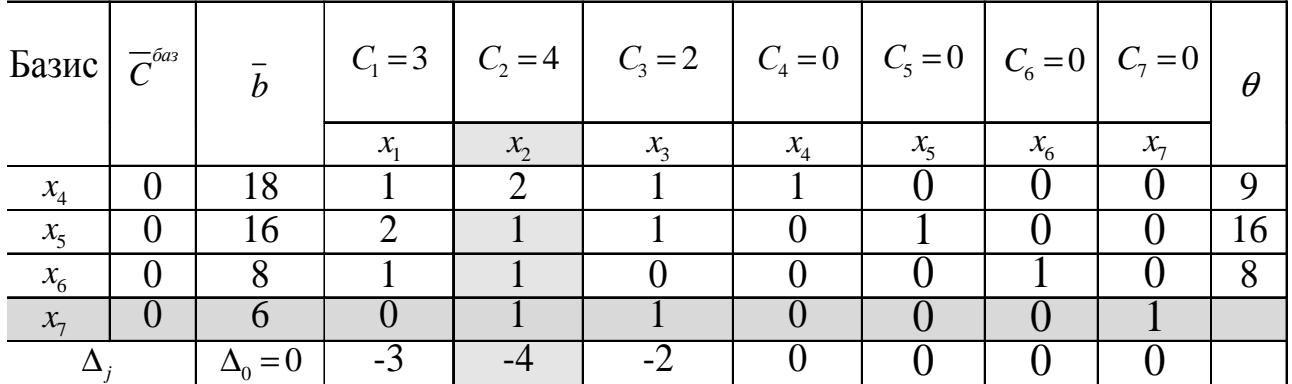

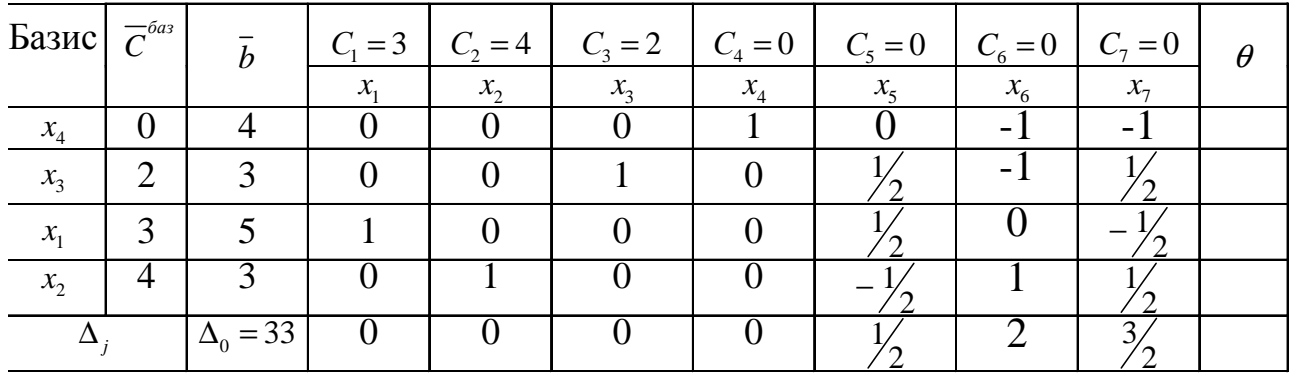

Оскільки всі  $\Delta_j \geq 0$ , то отримане опорне рішення є оптимальним  $x^* = (5 \quad 3 \quad 3 \quad 4 \quad 0 \quad 0 \quad 0),$  а максимум функції дорівнює  $y(x^*) = 33$ .

Оптимальний план виробництва трьох видів виробів: 5 виробів I виду, 3 − II виду, 3 − III виду, максимальний прибуток складе 33 грош. од.

2. Сформулюємо двоїсту задачу до даної:

$$
d(z) = 18z_1 + 16z_2 + 8z_3 + 6z_4 \rightarrow \min_{\bar{x} \in \Omega}
$$

$$
\Omega: \begin{cases} z_1 + 2z_2 + z_3 \ge 3\\ 2z_1 + z_2 + z_3 + z_4 \ge 4\\ z_1 + z_2 + z_4 \ge 2\\ z_i \ge 0, \ i = \overline{1, 4}; \end{cases}
$$

У двоїстій задачі треба знайти оптимальні ціни  $z_1, z_2, z_3, z_4$  за сировину і мінімізувати загальну вартість всієї сировини  $d(\bar{z}) \rightarrow \min$ . якщо вихідна задача розв'язана симплекс методом, то рішення двоїстої задачі

може бути знайдено за допомогою формули (3.5).

Базисними змінними в оптимальному рішенні є  $x_1, x_2, x_3, x_4$ .

$$
\overline{c} = \begin{bmatrix} 3 & 4 & 2 & 0 \end{bmatrix} A = \begin{bmatrix} 1 & 2 & 1 & 1 \\ 2 & 1 & 1 & 0 \\ 1 & 1 & 0 & 0 \\ 0 & 1 & 1 & 0 \end{bmatrix} A^{-1} = \begin{bmatrix} 0 & \frac{1}{2} & 0 & -\frac{1}{2} \\ 0 & -\frac{1}{2} & 1 & \frac{1}{2} \\ 0 & \frac{1}{2} & -1 & \frac{1}{2} \\ 1 & 0 & -1 & -1 \end{bmatrix}
$$

$$
\overrightarrow{z} = \overrightarrow{c} \cdot A^{-1} = \begin{bmatrix} 3 & 4 & 2 & 0 \end{bmatrix} \begin{bmatrix} 0 & \frac{1}{2} & 0 & -\frac{1}{2} \\ 0 & -\frac{1}{2} & 1 & \frac{1}{2} \\ 0 & \frac{1}{2} & -1 & \frac{1}{2} \\ 1 & 0 & -1 & -1 \end{bmatrix} = \begin{bmatrix} 0 & \frac{1}{2} & 2 & \frac{3}{2} & 0 & 0 & 0 \end{bmatrix}
$$

Оптимальне рішення  $\bar{z} = \begin{bmatrix} 0 & \frac{1}{2} & 2 & \frac{3}{2} & 0 & 0 & 0 \end{bmatrix}$ , а мінімум функції, згідно з теоремою двоїстості  $y(x)_{\text{max}} = d(\overline{z})_{\text{min}}$ , дорівнює  $d(\overline{z}) = 33$ .

3. Найбільш дефіцитною є сировина типу  $B$ , для якої подвійна оцінка  $z_3 = 2$ . Менш дефіцитна сировина типу Б , для якої  $z_2 = \frac{1}{2}$  $z_2 = \frac{1}{2}$ . Зовсім недефіцитною є сировина типу A,  $z_1 = 0$ .

#### 4.1 Задача лінійного програмування

#### *4.1.1* **Математична постановка ЗЛП. Форми запису ЗЛП**

Загальна задача лінійного програмування формулюється таким чином: знайти оптимум лінійної цільової функції  $y(x)$ , якщо обмеження  $f_i$  лінійні і змінні *х* позитивні.

Аналітичний запис цієї задачі має вигляд:

$$
y(x) = cT x + c_0 \rightarrow opt \n x \in \Omega \subset \mathbb{R}^n
$$
\n
$$
\Omega: \begin{cases}\n A_1 x + b_1 \le 0; \\
 A_2 x + b_2 = 0; \\
 A_3 x + b_3 \ge 0; \\
 x \ge 0,\n\end{cases}
$$
\n(4.1)

де  $\bar{x}$  – *n* -мірний вектор дійсних змінних  $\bar{x}$ ∈ *R*<sup>*n*</sup>;  $\bar{c}$  – *n* -мірний вектор коефіцієнтів функції, що оптимізується;  $c_0$  – вільний член функції, що оптимізується;  $A_1, A_2, A_3$  – матриці коефіцієнтів лінійних систем розмірності  $m_1 \times n$ ,  $m_2 \times n$ ,  $m_3 \times n$  відповідно;  $b_1, b_2, b_3$  – вектори вільних членів обмежень розмірності  $m_1 \times 1$ ,  $m_2 \times 1$ ,  $m_3 \times 1$  відповідно.

Задачу, подану вище, називають *стандартною* задачею лінійного програмування (ЗЛП).

ЗЛП, в якій обмеження записані у вигляді рівностей і змінні позитивні, називається ЗЛП в *канонічній* формі. *Канонічна*, або *основна* задача лінійного програмування має вигляд

$$
y(\overline{x}) = \overline{c}^{\mathrm{T}} \overline{x} + c_0 \longrightarrow \underset{\overline{x} \in \Omega \subset \mathbb{R}^n}{\text{opt}}, \qquad (4.2)
$$

$$
\Omega: \begin{cases} \overline{Ax} = \overline{b}; \\ \overline{x} \ge 0, \end{cases} \tag{4.3}
$$

де *А* – матриця коефіцієнтів розмірності *m*× *n* , *m* < *n* ; *b* – вектор вільних членів обмежень розмірності *m*×1.

Задача (4.2)-(4.3) в алгебраїчному записі має такий вигляд:

$$
y\left(\overline{x}\right) = \sum_{j=1}^{n} c_j x_j + c_0 \to \underset{\overline{x} \in \Omega \subset \mathbb{R}^n}{\text{opt}},
$$
\n(4.5)

$$
\Omega: \begin{cases} f_1 = a_{11}x_1 + a_{12}x_2 + \dots + a_{1n}x_n = b_1; \\ f_2 = a_{21}x_1 + a_{22}x_2 + \dots + a_{2n}x_n = b_2; \\ f_m = a_{m1}x_1 + a_{m2}x_2 + \dots + a_{mn}x_n = b_m; \\ x_j \ge 0, \quad (j = \overline{1, n}), \end{cases} (4.6)
$$

Перетворення стандартної ЗЛП до канонічної ЗЛПрозглянемо на прикладах.

*Приклад 4*. Перетворити в канонічну форму наступну задачу лінійного програмування:

$$
y(x) = 6x_1 - 4x_2 - 7x_4 + x_5 \rightarrow \min_{x_j \in \Omega \subset \mathbb{R}^5} ,
$$
  

$$
\Omega : \begin{cases} 2x_1 + 5x_3 - 3x_4 + 7x_5 \le 8; \\ 9x_1 - x_3 + 2x_5 \le 5; \\ x_2 + x_3 - 3x_4 + 5x_5 \ge 3; \\ x_j \ge 0, \quad j = \overline{1,5} \end{cases}
$$

*Розв'язання.* 

1. Нерівності типу "≤" (f<sub>1</sub>, f<sub>2</sub>) перетворимо в рівність шляхом додавання до їх лівих частин двох додаткових змінних 6 7 *õ õ*, . Отримаємо  $f_1 = 2x_1 + 5x_3 - 3x_4 + 7x_5 + x_6 = 8$ ;  $f_2 = 9x_1 - x_3 + 2x_5 + x_7 = 5$ .

2. Нерівність типу "≥" (f<sub>3</sub>) перетворимо в рівність шляхом віднімання з його лівої частини додаткової змінної *х* . Отримаємо  $f_3 = x_2 + x_3 - 3x_4 + 5x_5 - x_8 = 3$ .

Канонічний вигляд початкової задачі:

$$
y(x) = 6x_1 - 4x_2 - 7x_4 + x_5 \rightarrow \min_{x_j \in \Omega \subset \mathbb{R}^5} \Omega
$$
  

$$
Q: \begin{cases} 2x_1 + 5x_3 - 3x_4 + 7x_5 + x_6 = 8; \\ 9x_1 - x_3 + 2x_5 + x_7 = 5; \\ x_2 + x_3 - 3x_4 + 5x_5 - x_8 = 3; \\ x_j \ge 0, \quad j = \overline{1,8} \end{cases}
$$

4.2 Симплекс-метод розв'язання ЗЛП

Симплекс-метод вважається найбільш популярним методом рішення ЗЛП. Цей метод дозволяє перейти від одного базисного рішення до іншого, причому так, що значення цільової функції безупинно поліпшується (наближається до оптимального) на кожному кроці. У результаті оптимальне рішення (якщо воно існує) знаходять за кінцеве число кроків.

Якщо вихідна задача лінійного програмування записана в стандартній формі запису:

$$
y(\overline{x}) = \sum_{j=1}^{n} c_j x_j \rightarrow \min_{\overline{x} \in \Omega} \tag{4.7}
$$

$$
\Omega: \begin{cases} f_i = \sum_{j=1}^n a_{ij} x_j \le b_i, & (i = \overline{1, m}) \\ x_j \ge 0, & (j = \overline{1, n}) \end{cases} \tag{4.8}
$$

то її варто привести до канонічної форми, шляхом введення додаткових змінних *х*<sub>n+1</sub>, *х*<sub>n+2</sub>, *х*<sub>n+m</sub> . Одержимо

$$
y(\bar{x}) = \sum_{j=1}^{n} c_j x_j \to \min_{x \in \Omega} \n\Omega: \begin{cases} \sum_{j=1}^{n} a_{ij} x_j + x_{n+i} = b_i, & (i = \overline{1,m}) \\ x_j \ge 0, & (j = \overline{1,n+m}) \end{cases}
$$
\n(4.9)

У цьому випадку, змінні  $x_{n+1}$ ,  $x_{n+2}$ ,  $x_{n+m}$  $x_{n+1}$ ,  $x_{n+2}$ ,  $x_{n+m}$  вибираються в якості базисних (залежних), а інші змінні x<sub>1</sub>, x<sub>2</sub>,..., x<sub>n</sub> є вільними (незалежними) і прирівнюються до нуля. Тоді вихідне опорне рішення буде наступним:

$$
x_0^T = (x_1 = 0 \dots x_n = 0 \quad x_{n+1} = b_1 \quad x_{n+2} = b_2 \quad \dots \quad x_{n+m} = b_m).
$$

Визначивши вихідне опорне рішення, визначають, чи є воно оптимальним. Якщо оптимум не досягнуто, то переходять до нового опорного рішення. Для цього потрібно визначити вільну змінну, котру потрібно ввести в базис і базисну змінну, котру потрібно вивести із числа базисних змінних.

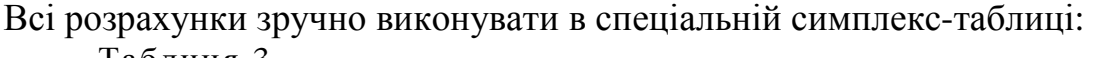

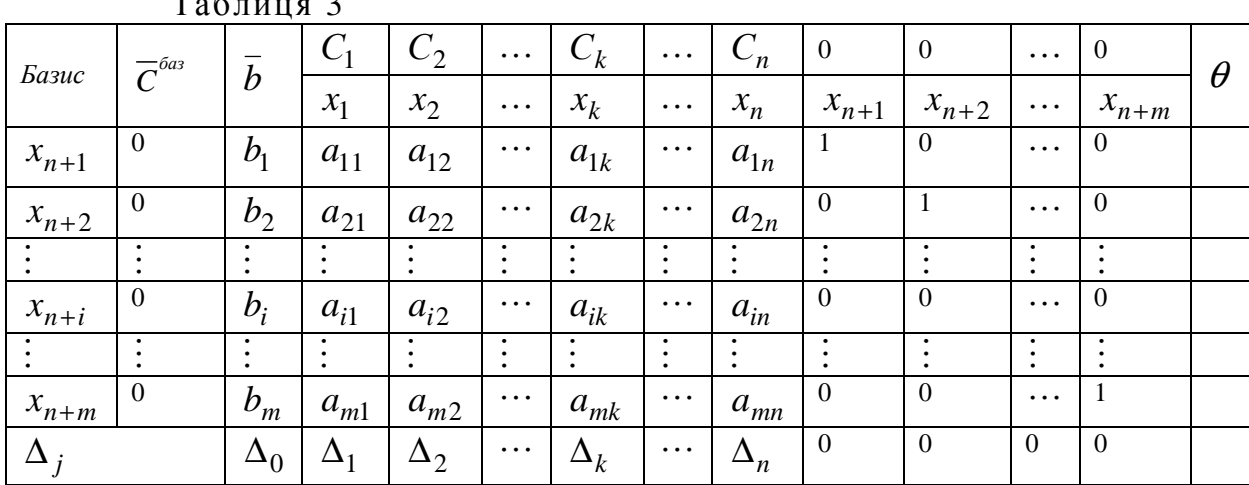

Розглянемо призначення рядків і стовпців симплекс-таблиці.

"Базис" - базисні невідомі системи обмежень;

" $\overline{C}^{6as}$ " – вектор коефіцієнтів при базисних невідомих цільової функції у вихідному виді;

"*b* " – вектор правих частин системи обмежень (опорне рішення);

"  $a_{ii}$ " – матриця А системи обмежень;

*i*

=

1

" $C_1 \cdots C_{n+m}$ " – коефіцієнти функції мети;

"∆ *<sup>j</sup>* " – рядок оцінок функції мети, це коефіцієнти при невідомих *j m ij*  $a_{ij} = \sum_{i=1}^{m} C_i^{6a3} \cdot a_{ij} - C$  $\Delta_i = \sum C_i^{oas} \cdot a_{ii}$ , де  $j = 1, n$ , але за умови, що функція мети виражена через

вільні невідомі, тому оцінки в стовпцях під базисними невідомими завжди рівні 0;

 $\sum$ =  $\Delta_0 = \sum C_i^{oas}$ . *m i i*  $C_i^{\tilde{b}a3} \cdot b$ 1  $\mathcal{O}_0 = \sum C_i^{oa_3} \cdot b_i$  — значення функції мети на даному опорному плані.

Стовпець "θ " – використовується для симплексних відносин, які складаються тільки для позитивних коефіцієнтів направляючого стовпця ( r-*го* стовпця): *i*  $i - \frac{a}{a}$ *b*  $\theta_i = \frac{v_i}{\cdots}$ .

*Критерій оптимальності*: *мінімум* цільової функції досягнуто, якщо для деякого опорного рішення  $\bar{x}_{on} = (x_1 \ x_2 \ \cdots \ x_{n+m})$  всі оцінки  $\Delta_j \le 0$  ( $j = 1, n+m$ ), а *максимум* цільової функції досягнуто, якщо для деякого опорного рішення  $\overline{x}_{on}^{'} = (x_1 \quad x_2 \quad \cdots \quad x_{n+m})$  всі оцінки  $\Delta_j \ge 0$  ( $j = 1, n+m$ ).

Алгоритм симплекс-методу.

- 1. Заповнюють вихідну симплекс-таблицю (табл. 3).
- 2. Перевіряють, чи виконується умова оптимуму ( $\Delta$ <sub>*i*</sub> ≤ 0 або  $\Delta$ <sub>*i*</sub> ≥ 0). Якщо виконується, то отримане опорне рішення є оптимальним. Якщо не виконується, переходять до пункту 3.
- 3. Знаходять направляючий стовпець ( r-тий стовпець). Серед «неправильних» оцінок ( $\Delta_j > 0$  для задачі мінімізації,  $\Delta_j < 0$  для задачі максимізації) вибирають максимальну по модулю оцінку. У цьому випадку опорне рішення можна поліпшити за рахунок  $\Delta_r = \max_j |\Delta_j|$  введення в базис невідомого  $x_r$ ,

котрому відповідає ця оцінка.

*ir*

- 4. Знаходять направляючий рядок ( k-тий рядок). Для всіх  $a_{ir} > 0$  знаходять симплексні відносини *ir i*  $i - \frac{a}{a}$ *b*  $\theta_i = \frac{v_i}{n}$ . Направляючим буде той рядок, для якого  $\theta_i$ буде мінімальним  ${\theta_k} = \min_{i, a_{ir} > 0} {\{\theta_i\}}$ *ir*  $\theta_{\iota} = \min \{ \theta_{\iota} \}$  $, a_{ir} > 0$ min  $=\min_{i, a_{ir} > 0} {\{\theta_i\}}$ . Таким чином, незалежну змінну  $x_r$  вводять у базис, а базисну змінну *<sup>k</sup> x* виводять із базису. На перетинанні r-того стовпця й k-ого рядка стоїть головний елемент *kr x* .
- 5. Якщо всі компоненти  $x_i$  направляючого стовпця непозитивні  $(x_i \le 0)$ , лінійна форма задачі необмежена на багатокутнику рішень і розрахунки на цьому закінчуються.
- 6. Знаходять нове опорне рішення й розкладання векторів у новому базисі, заповнюється нова таблиця. Спочатку міняють місцями змінні  $x_r$  й  $x_k$ . Потім заповнюється вектор  $\overline{c}^{\scriptscriptstyle{\mathsf{dag}}},$  у якому вказуються відповідні коефіцієнти цільової функції. Для одержання нових елементів  $a_{ij}$  виконується одне повне виключення по методу Жордана-Гаусса за наступними правилами:
	- а) всі елементи направляючого рядка  $a_{ki}$  діляться на головний елемент  $a_{ki}$ (на місці головного елемента вийде одиниця);
	- b) всі інші елементи направляючого стовпця  $a_{ir}$  (крім  $a_{kr}$ ) заміняються нулями;

с) елементи таблиці, що залишилися, (крім стовпця  $\overline{C}^{\delta a}$ ) обчислюються по

$$
\text{popmyni } a_{ij}^{\text{Hoe}} = a_{ij} - \frac{a_{ir} \cdot a_{kj}}{a_{kr}} \text{ .}
$$

- 7. Оцінки  $\Delta_j$  розраховуються по формулах:  $\Delta_0$ 1 *m баз*  $i$   $\theta_i$ *i*  $C_i^{\mathit{bas}}\cdot b$ =  $\Delta_{0} = \sum_{i=1}^{m} C_{i}^{\delta a_{i}} \cdot b_{i} \quad \text{if} \quad \Delta_{j} = \sum_{i=1}^{m} C_{i} \quad \text{if} \quad \Delta_{ij} = c_{j}$ *m i ij*  $a_{ij} = \sum_{i=1}^{m} C_i^{6a3} \cdot a_{ij} - C$ =  $\Delta_i = \sum C_i^{oas} \cdot a_{ii}$  $1 \qquad \qquad .$
- 8. Переходять до кроку 1.

Розглянемо симплекс-метод на наступному прикладі.

*Приклад 5.* Знайти оптимальне рішення задачі лінійного програмування:

$$
y(x) = 3x_1 + 4x_2 + x_3 \to \max_{x \in \Omega}
$$
  

$$
\Omega: \begin{cases} 3x_1 + x_2 - x_3 \le 5\\ x_1 + 2x_2 + x_3 \le 6\\ x_j \ge 0, j = 1, 2, 3 \end{cases}
$$

*Розв'язання.* 

Приводимо задачу до канонічної форми за допомогою додаткових змінних  $x_4, x_5:$ 

$$
y(x) = 3x_1 + 4x_2 + x_3 \rightarrow \max_{x \in \Omega}
$$
  

$$
\Omega: \begin{cases} 3x_1 + x_2 - x_3 + x_4 = 5\\ x_1 + 2x_2 + x_3 + x_5 = 6\\ x_j \ge 0, j = 1, 2, ..., 5 \end{cases}
$$

Як базис виберемо змінні  $x_4, x_5$ . Далі заповнюємо симплекс-таблицю:

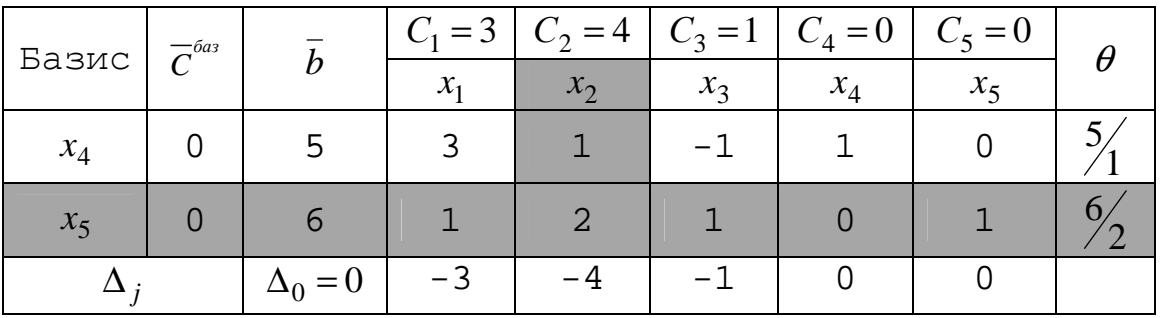

- 1. Перше опорне рішення  $x = (0 \ 0 \ 0 \ 5 \ 6)$  не є оптимальним оскільки  $\Delta_j$  < 0, *j* = 1,2,3.
- 2. Виберемо направляючий стовпець. Оскільки розглянута задача на максимум, то для поліпшення рішення серед оцінок ∆ *<sup>j</sup>* потрібно вибрати найменшу, у цьому випадку  $\Delta_2 = -4$ . Виділимо направляючий стовпець сірим кольором. У базис будемо вводити змінну  $x_2$ .
- 3. Знайдемо направляючий рядок. Для цього підрахуємо симплексвідносини  $\theta_i$ . Вибираємо . Вибираємо другий рядок k=2, оскільки  $\left\{\frac{5}{2}\right\}$ ;  $\left\{\frac{6}{2}\right\}$ =  $\left\{\frac{6}{2}\right\}$  $\theta_k = \min\left\{\frac{5}{2}, \frac{6}{2}\right\} = \frac{6}{2}$ . Направляючий рядок виділимо сірим кольором, а змінну  $x_5$  будемо виводити з базису.
- 4. Далі, продовжуючи симплекс таблицю, знаходимо нове опорне рішення й розкладання векторів умов у новому базисі.

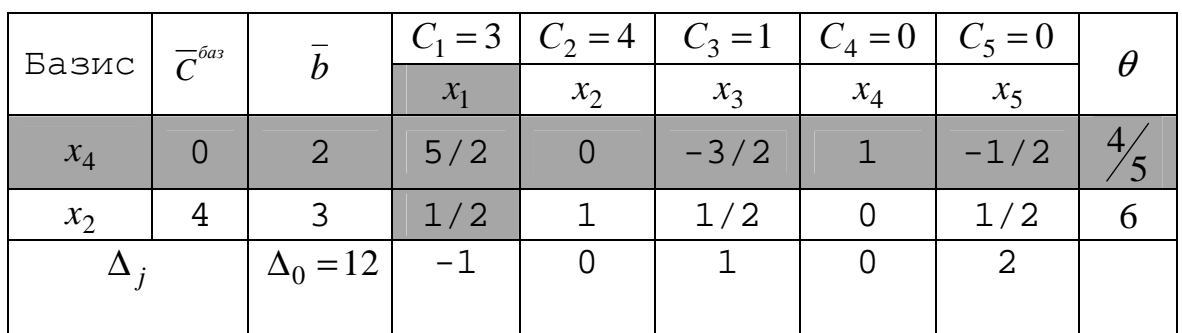

- 1. Друге опорне рішення  $x = (0 \quad 3 \quad 0 \quad 2 \quad 0)$  не є оптимальним оскільки  $\Delta_1$  < 0.
- 2. Виберемо направляючий стовпець. Оскільки серед всіх∆ *<sup>j</sup>* тільки  $\Delta_1$  < 0, то направляючим стовпцем буде перший стовпець, а змінну  $x_1$  будемо вводити в базис.
- 3. Знайдемо направляючий рядок. Для цього підрахуємо симплексвідносини  $\theta_i$ . Вибираємо перший рядок k=1, оскільки  $\theta_k = \min\left\{\frac{4}{5}, 6\right\} = \frac{4}{5}$ . Направляючий рядок виділимо сірим кольором, а змінну <sup>4</sup> *x* будемо виводити з базису.
- 4. Далі, продовжуючи симплекс таблицю, знаходимо нове опорне рішення й розкладання векторів умов у новому базисі.

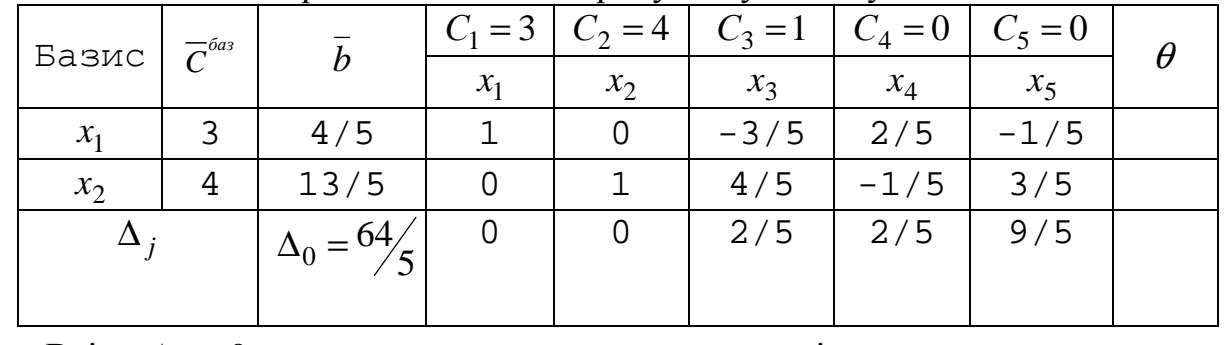

Всі  $\Delta$ <sub>*i*</sub> ≥ 0, тому отримане опорне рішення є оптимальним  $\begin{pmatrix} 4/5 & 13/5 & 0 & 0 & 0 \end{pmatrix}$ 13  $x^* = (4/5 \t 13/5 \t 0 \t 0 \t 0)$ , а максимум функції дорівнює 5 4  $y(\overline{x^*}) = \frac{64}{5} = 12\frac{4}{5}.$ 

### ЛЕКЦІЯ 5. НЕЛІНІЙНІ ОПТИМІЗАЦІЙНІ МОДЕЛІ ЕКОНОМІЧНИХ СИСТЕМ

#### 5.1 Безумовна оптимізація

Нелінійність в економіці виникає, коли результати діяльності підприємств зростають або спадають непропорційно зміні масштабів використання ресурсів, наприклад, через насичення ринку товарами, коли кожний наступний товар продати складніше, ніж попередній.

Задачі нелінійної оптимізації можна поділити на два великих класи:

- безумовна оптимізація (областю припустимих рішень є увесь евклідів простір) ;
- умовна оптимізація (наявність області $\Omega$ ).

Задачу пошуку безумовного глобального оптимуму можна сформулювати таким чином: знайти оптимум функції  $y(\bar{x})$ , заданої в n-мірному евклідовому просторі R<sup>n</sup>. Аналітичний запис цієї задачі має вигляд

$$
y(\overline{x}) \to \mathop{\rm opt}_{\overline{x} \in \mathbb{R}^n}, \tag{5.11}
$$

Необхідні умови точки локального оптимуму мають вигляд:

$$
\left(\frac{\partial y}{\partial \bar{x}}\right)^* = 0 \tag{5.12}
$$

Точки, в яких виконуються необхідні умови називаються стаціонарними. Стаціонарна точка може бути як точкою екстремуму, так і точкою перегину.

Для визначення достатніх умов існування локального оптимуму розглянемо матрицю Гесса. Н – матриця Гесса, що містить другі похідні функції  $y(\bar{x})$ :

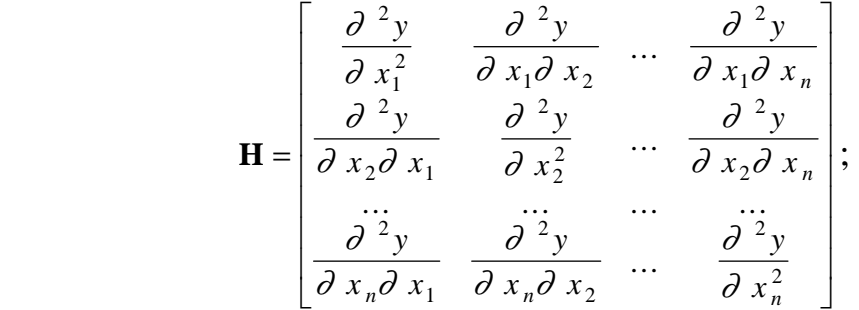

Достатні умови для точки локального мінімуму полягають у додатній визначеності матриці Гесса Н, що обчислена в точці мінімуму.Зауваження: якщо в деякій точці при виконанні необхідних умов матриця Гесса від′ємно визначена, то ця точка є локальним максимумом.

#### **5.1.1 Метод Ейлера**

Метод Ейлера належить до класичних методів. Він базуєтьсь на необхідних та достатніх умовах точки локального мінімуму.

*Приклад 6.* 

Методом Ейлера знайти мінімум функції

 $y(\overline{x}) = -x_1^3 + 6x_1x_2 + 3x_2^2 + 6x_1 - 18x_2 \rightarrow \min_{\overline{x} \in R^2}$ 

*Розв'язання.* 

Задачу розв'язують в три етапи.

• *Перший* – полягає в розв'язанні системи *n* рівнянь:

$$
\frac{\partial y}{\partial x_i} = 0, \quad i = 1, 2, \dots, n,
$$

продиктованих необхідними умовами для точки локального мінімуму та знаходженні усіх стаціонарних точок.

- *другий* у формуванні матриці других часткових похідних для кожної стаціонарної точки;
- *третій* в перевірці отриманих матриць на додатну визначеність згідно з критерієм Сильвестра та знаходженням точки мінімуму, як цього вимагають достатні умови.

Для визначення характеру квадратичної форми використаємо критерій Сільвестра, який полягає в обчисленні головних визначників матриці квадратичної форми А :

$$
\Delta_1 = a_{11}; \quad \Delta_2 = \begin{vmatrix} a_{11}a_{12} \\ a_{21}a_{22} \end{vmatrix}; \quad \Delta = \begin{vmatrix} a_{11}a_{12} \dots a_{1n} \\ a_{21}a_{22} \dots a_{2n} \\ a_{n1}a_{n2} \dots a_{nn} \end{vmatrix}.
$$

- якщо всі головні визначники додатні, то квадратична форма додатно визначена;
- якщо всі непарні головні визначники від'ємні, а парні додатні, то квадратична форма від'ємно визначена;
- у решті випадків не визначена або напіввизначена. *Перший етап*. Для нашого прикладу отримаємо систему рівняннь:

$$
\begin{cases}\n-3x_1^2 + 6x_2 + 6 = 0; \\
6x_1 + 6x_2 - 18 = 0.\n\end{cases}
$$

Pозв'язком системи є стаціонарні точки  $\bar{x}_A^{(0)} = \begin{bmatrix} 2 \\ 1 \end{bmatrix};$  $(0)$   $\sqrt{2}$  $\overline{\phantom{a}}$ ⅂  $\overline{\phantom{a}}$ Г  $\overline{x}_{A}^{(0)} = \begin{bmatrix} 1 \end{bmatrix}; \overline{x}_{B}^{(0)} = \begin{bmatrix} 7 \end{bmatrix}$ ⅂  $\overline{\mathsf{L}}$ −  $=$   $\begin{array}{c} 7 \end{array}$  $(0)$   $\boxed{-4}$  $\bar{x}_B^{(0)} = \begin{bmatrix} -4 \\ 7 \end{bmatrix}$ .

 $\Delta$ *pугий етап*. Визначимо елементи матриць других похідних  $H_A^{(0)}$ ,  $H_B^{(0)}$ відповідно в точках  $\bar{x}_A^{(0)}$  і  $\bar{x}_B^{(0)}$  $\bar{\chi}_{B}^{(0)}$  :

B TO4III
$$
\bar{x}_A^{(0)}
$$
  $h_{11} = \left(\frac{\partial^2 y}{\partial x_1^2}\right)_A^{(0)} = (-6x_1)_A^{(0)} = -12;$   
\nB TO4III $\bar{x}_B^{(0)}$   $h_{11} = \left(\frac{\partial^2 y}{\partial x_1^2}\right)_B^{(0)} = (-6x_1)_B^{(0)} = 24;$   
\n $h_{22} = \left(\frac{\partial^2 y}{\partial x_2^2}\right)_A^{(0)} = \left(\frac{\partial^2 y}{\partial x_2^2}\right)_B^{(0)} = 6;$ 

$$
h_{12} = h_{21} = \left(\frac{\partial^2 y}{\partial x_1 \partial x_2}\right)^{(0)} = \left(\frac{\partial^2 y}{\partial x_2 \partial x_1}\right)^{(0)} = 6;
$$
  
Складемо матриці  $H_A^{(0)} = \begin{bmatrix} -12 & 6 \\ 6 & 6 \end{bmatrix}; H_B^{(0)} = \begin{bmatrix} 24 & 6 \\ 6 & 6 \end{bmatrix}.$ 

*Третій етап*. Згідно з критерієм Сильвестра матриця  $H_A^{(0)}$  не визначена; матриця  $H_B^{(0)}$  додатно визначена. Отже ,  $\bar{x}_B^{(0)}$  $\bar{x}_B^{(0)}$  - точка локального мінімуму (при від'ємній визначеності матриці других похідних в стаціонарній точці має місце максимум функції).

У точці  $\bar{x}^* = \bar{x}_B^{(0)} = \begin{bmatrix} -4 \\ 7 \end{bmatrix}$  $\overline{\phantom{a}}$ −  $=\bar{x}_{B}^{(0)}=\frac{1}{7}$  $*\frac{}{\sqrt{2}}$  (0)  $\frac{}{\sqrt{2}}$  – 4  $\bar{x}^* = \bar{x}_B^{(0)} = \begin{bmatrix} -4 \\ 7 \end{bmatrix}$  задана функція дорівнює  $y^* = -107$ , що і потрібно знайти.

### 5.2 Багатовимірні оптимізаційні задачі з обмеженнями у вигляді рівностей

Математична модель багатовимірної оптимізаційної задачі з обмеженнями у вигляді рівностей має вигляд

$$
y(\overline{x}) \to opt
$$
  
\n
$$
\Omega: f_i(\overline{x}) = 0, \quad i = \overline{1, m, n}
$$
\n(5.13)  
\n(5.14)

Розгляд цієї теми грунтується на концепції залежних й незалежних змінних, що полягає у розбитті усіх змінних задачі на два підвектори:  $\bar{x} = \begin{bmatrix} \bar{s} & \bar{s} \\ \bar{s} & \bar{s} \end{bmatrix}$ *x t*  $\lceil \overline{s} \rceil$  $=\left[\frac{s}{t}\right], \text{де } \bar{s}$  – підвектор залежних змінних; *t* − підвектор незалежних змінних.

Необхідні умови локального умовного оптимуму мають вигляд

$$
\text{Re} \quad \left(\frac{\delta y}{\delta \bar{t}}\right)^{T} = \left(\frac{\partial y}{\partial \bar{t}}\right)^{T} - \left(\frac{\partial y}{\partial \bar{s}}\right)^{T} (\mathbf{W})^{-1} \mathbf{C};
$$

$$
\mathbf{W} = \begin{bmatrix} \frac{\partial f_1}{\partial s_1} & \frac{\partial f_1}{\partial s_2} & \cdots & \frac{\partial f_1}{\partial s_m} \\ \frac{\partial f_2}{\partial s_1} & \frac{\partial f_2}{\partial s_2} & \cdots & \frac{\partial f_2}{\partial s_m} \\ \vdots & \vdots & \ddots & \vdots \\ \frac{\partial f_m}{\partial s_1} & \frac{\partial f_m}{\partial s_2} & \cdots & \frac{\partial f_m}{\partial s_m} \end{bmatrix}, \mathbf{C} = \begin{bmatrix} \frac{\partial f_1}{\partial t_1} & \frac{\partial f_1}{\partial t_2} & \cdots & \frac{\partial f_1}{\partial t_p} \\ \frac{\partial f_2}{\partial t_1} & \frac{\partial f_2}{\partial t_2} & \cdots & \frac{\partial f_2}{\partial t_p} \\ \vdots & \vdots & \ddots & \vdots \\ \frac{\partial f_m}{\partial t_1} & \frac{\partial f_m}{\partial t_2} & \cdots & \frac{\partial f_m}{\partial t_p} \end{bmatrix}.
$$

Достатні умови точки локального мінімуму полягають у додатній визначеності в точці локального мінімуму матриці других умовних похідних функції

цілі  $\mathbf{S} = \frac{\delta}{\delta}$  $\delta t$ <sub>i</sub> $\delta$  2 *y*  $t_i\delta t_j$ L  $\mathbf{r}$  $\mathsf{L}$ ⅂  $\rfloor$  $\overline{\phantom{a}}$  $\overline{\phantom{a}}$ .

Матриця має розмір *(р*×*р)* і визначається за формулою

$$
\mathbf{S} = \mathbf{P}_{tt} - \mathbf{P}_{ts} \mathbf{W}^{-1} \mathbf{C} - (\mathbf{P}_{ts} \mathbf{W}^{-1} \mathbf{C})^{\mathrm{T}} + (\mathbf{W}^{-1} \mathbf{C})^{\mathrm{T}} \mathbf{P}_{ss} \mathbf{W}^{-1} \mathbf{C} ,
$$

де **W**<sup>-1</sup>, **C** − вже знайомі обернена матриця Якобі і матриця керування;  ${\bf P}_{tt}$ ,  ${\bf P}_{ts}$ ,  ${\bf P}_{ss}$  – підматриці матриці

$$
\mathbf{P} = \begin{bmatrix} \mathbf{P}_{ss} & \mathbf{P}_{st} \\ \mathbf{P}_{ts} & \mathbf{P}_{tt} \end{bmatrix} = \mathbf{H} - \sum_{i=1}^{m} \lambda_i \mathbf{H}_i.
$$

Тут **Н** <sup>−</sup> вже знайома матриця других похідних функції цілі; **Н** *<sup>i</sup>* <sup>−</sup> матриця других похідних *i*-го обмеження задачі, визначається як

$$
\mathbf{H}_{i} = \begin{bmatrix} \frac{\partial^{2} f_{i}}{\partial x_{1}^{2}} & \frac{\partial^{2} f_{i}}{\partial x_{1} \partial x_{2}} & \cdots & \frac{\partial^{2} f_{i}}{\partial x_{1} \partial x_{n}} \\ \frac{\partial^{2} f_{i}}{\partial x_{2} \partial x_{1}} & \frac{\partial^{2} f_{i}}{\partial x_{2}^{2}} & \cdots & \frac{\partial^{2} f_{i}}{\partial x_{2} \partial x_{n}} \\ \vdots & \vdots & \ddots & \vdots \\ \frac{\partial^{2} f_{i}}{\partial x_{n} \partial x_{1}} & \frac{\partial^{2} f_{i}}{\partial x_{n} \partial x_{2}} & \cdots & \frac{\partial^{2} f_{i}}{\partial x_{n}^{2}} \end{bmatrix}, i = \overline{1, m};
$$
  

$$
\lambda_{i} - \kappa o e \phi i \psi i \epsilon \mu m u \ \psi m \pi u \epsilon o c m i, \text{ ckiagobi bektropa } \overline{\lambda}^{\text{T}} = \left(\frac{\partial y}{\partial \overline{s}}\right)^{\text{T}} \mathbf{W}^{-1}.
$$

#### **5.1.2 Метод Лагранжа**

Цей метод полягає у заміні функції цілі функцією Лагранжа і подальшому визначенні її стаціонарних точок, що співпадають з стаціонарними точками початкової функції цілі.

#### *Приклад 7 .*

Методом Лагранжа знайти екстремум функції

$$
y(\overline{x}) = 2x_1^2 - \frac{x_3}{x_2} \to \min_{\overline{x} \in \Omega};
$$
  

$$
\Omega: \begin{cases} x_1^2 \cdot x_2 - 1 = 0; \\ x_1 \cdot x_3 - 2 = 0. \end{cases}
$$

 *Розв'язання.*

Спочатку побудуємо функцію Лагранжа:

$$
L(\overline{x}, \overline{\lambda}) = y(\overline{x}) - \overline{\lambda} \cdot \overline{f}(\overline{x}),
$$

де  $\bar{x}$  - вектор коефіцієнтів чутливості або невизначених множників Лагранжа.

Далі розв'язання задачі полягає у визначенні стаціонарних точок функції Лагранжа, при цьому  $\bar{\lambda}$  розглядається як вектор додаткових змінних, а сама функція Лагранжа як функція без обмежень. Стаціонарні точки функції Лагранжа визначаються як рішення системи рівнянь

$$
\begin{cases} \partial L(\overline{x}, \overline{\lambda}) = 0; \\ \frac{\partial L(\overline{x}, \overline{\lambda})}{\partial \overline{\lambda}} = -\overline{f}(\overline{x}) = 0. \end{cases}
$$

Для нашого прикладу функція Лагранжа має вигляд

$$
\partial L(\overline{x}, \overline{\lambda}) = 2x_1^2 - \frac{x_3}{x_2} - \lambda_1 (x_1^2 x_2 - 1) - \lambda_2 (x_1 x_3 - 2),
$$

а сама система рівнянь матиме вигляд

 $\mathbf{I}$  $\overline{ }$  $\overline{a}$  $\overline{ }$  $\mathbf{I}$  $\mathfrak{t}$  $\overline{\phantom{a}}$  $\overline{a}$  $\overline{ }$  $\overline{ }$ ∤  $4x_1 - \lambda_1 \cdot 2x_1x_2 - \lambda_2 x_3 = 0;$  $-2=$  $-1=$  $-\frac{1}{2} - \lambda_2 x_1 =$  $\frac{3}{2} - \lambda_1 x_1^2 = 0;$  $2 = 0.$  $1 = 0;$  $\frac{1}{2} - \lambda_2 x_1 = 0;$  $1^{\chi_3}$  $x_1^2 x_2$  $2^{\mathcal{X}}1$ 2  $rac{3}{2} - \lambda_1 x$  $x_1x$  $x_1^2$ *x x*  $\frac{1}{x_2} - \lambda_2$ *x*  $\frac{x_3}{x_2} - \lambda$ 

Звідки знаходимо стаціонарну точку  $\bar{x}^{(0)} = \begin{bmatrix} \frac{1}{2} & 4 & 4 \end{bmatrix}$ 1 L  $=\begin{bmatrix} \frac{1}{2} & 4 & 4 \end{bmatrix}$ 2  $\bar{x}^{(0)} = \begin{bmatrix} \frac{1}{2} & 4 & 4 \end{bmatrix}$ .

#### **5.1.3 Застосування методу Лагранжа в економіці**

Розглянемо застосування методу на прикладі рішення задачі оптимальної реалізації продукції*.*

#### *Приклад 8.*

Борошномельний комбінат реалізує борошно двома способами: уроздріб через магазин і оптом через торгових агентів. При продажі <sub>x1</sub> кг борошна через магазин витрати на реалізацію складають  $x_1^2$  $x_1^2$  грош.од., а при продажі  $x_2$  $x_2$  K<sub>r</sub> борошна за допомогою торгових агентів –  $x_2^2$ 2 *x* грош.од. Визначити, скільки кг борошна слід продавати кожним способом, щоб витрати на реалізацію були мінімальними, якщо в добу для продажу виділяється 5000 кг борошна.

*Розв'язання.*

Математична модель задачі матиме вигляд:

$$
y(x) = x_1^2 + x_2^2 \to \min_{\bar{x} \in \Omega}
$$
  

$$
\Omega: \begin{cases} x_1 + x_2 = 5000 \\ x_j \ge 0, j = 1, 2 \end{cases}
$$

Функція Лагранжа і система рівнянь набудуть виду:

$$
\partial L(\overline{x}, \overline{\lambda}) = x_1^2 + x_2^2 - \lambda (x_1 + x_2 - 5000).
$$

а сама система рівнянь буде мати вигляд

$$
\begin{cases} 2x_1 - \lambda = 0; \\ 2x_2 - \lambda = 0; \\ -x_1 - x_2 + 5000 = 0. \end{cases}
$$

Звідки знаходимо стаціонарну точку  $\bar{x}^{(0)}$  = [2500 - 2500] ;  $y(\bar{x})$  = 12500000

Надаючи  $x_1$  значення більше і менше 2500 знаходимо  $y(x)$  і з визначення екстремуму функції отримуємо, що  $y(x)$  при  $x_1 = x_2 = 2500$  досягає мінімуму.

Для отримання мінімальніх витрат необхідно реалізувати в добу через магазин і торгових агентів по 2500кг борошна, при цьому витрати на реалізацію складуть 12500 тис. грош.од.

### ЛЕКЦІЯ 6. КОМП'ЮТЕРНІ СИСТЕМИ ДЛЯ РОЗВ'ЯЗАННЯ ОПТИМІЗАЦІЙНИХ ЗАДАЧ

### 6.1 Початок роботи в Scilab. Перші кроки

*Як запустити Scilab?* З командного рядка наберіть scilab\bin\runscilab.exe В результаті отримаєте головне робоче вікно Scilab із запрошенням -->:

*Як покинути сесію Scilab?* Набрати exit і натиснути [Enter] або вибрати на панелі управління вікна File-Exit.

*Як помістити частину тексту з вікна Scilab в текстовий редактор або який-небудь інший пакет?* Виділіть потрібний текст мишею, потім [Edit][Copy to Clipboard]. Потім у Вашому пакеті виконайте в потрібному місці [Paste] . Примітка: Звична заміна вибору режиму копіювання як «ctrl+c» та режиму Paste як «ctrl+v» тут не спрацьовує.

*Як подивитися демонстраційні приклади?* Виберіть в рядку меню Demos і слідуйте подальшим вказівкам.

*Як запустити програму на виконання?* За допомогою меню File-Exec або командою exec.

*Як отримати довідку (help)?* Є три підміню в меню Help. 1. Режим Help-HelpDialog. Допустимо, ми хочемо дізнатися синтаксис операції "exec". Нижня частина таблиці дозволяє вибрати розділ, що цікавить нас. Це буде глава "Scilab Programming". Тепер виберіть з верхнього вікна операцію "exec"и натисніть кнопку Show. В результаті отримаємо довідкову інформацію по цій операції. 2. Режим Help-Topic дозволяє отримати довідку прямо по назві команди. 3. Режим Help-Apropos дозволяє отримати довідку по ключовому слову, що задається. Використовується, коли Ви забули назву потрібної команди. Ще одна можливість: у командному рядку після запрошення  $\rightarrow$  набрати help  $\langle$ ім'я команди>. Еквівалентно Help-Topic. Приклад. help exec.

*Як розуміти формули синтаксису команд?* Повний синтаксис команд можна отримати за допомогою команди help з параметрами. Параметри, вказані в квадратних дужках не є обов'язковими. Приклад. Хай ми хочемо дізнатися, як користуватися командою обчислення синуса sin. Виконаєте help sin. У формулі синтаксису [t]=sin(x) параметр x - обов'язковий, а параметр t може бути і не присутнім.

*Як використовувати Scilab, як простого калькулятора?* Ввести цифровий вираз і натиснути [Enter]. Результатом буде: ans=<відповідь>

```
Приклад 9. 
  a=1;
  h=7x=a+bБуде отримана відповідь
  \bar{x} =8.
```
Зауваження: Якщо в кінці рядка коштує знак "крапки з комою"(;), то ця операція виконується не відразу, а після набору всієї послідовності команд до тієї, після якої вже не коштує крапка з комою.

*Як записати результат сесії Scilab у файл?* Ми хочемо зберегти отримані у вікні Scilab запису у файлі. Для цього виконаємо команду save('my\_file'). У простому випадку для цього можна використовувати меню File-Save. В результаті файл запишеться в поточний каталог. За умовчанням це каталог scilab\bin\. Розширення створюваного файлу за умовчанням \*.bin. Отриманий файл надалі можна завантажити за допомогою команди load.

*Як виконувати операції?* Якщо ми хочемо, щоб кожна операція виконувалася безпосередньо відразу, слідує після запрошення -> набрати операцію і клавішу введення [Enter]. Можна набирати операції послідовно, розділяючи їх знаком ";", а потім виконати [Enter]. Тоді на екрані буде виведений тільки кінцевий результат. Можна писати після запрошення в одному командному рядку декілька операцій, розділяючи їх крапкою з комою. Тоді результати тих конструкцій, які закінчуються знаком ";" не виводитимуться на екран. Ми побачимо кінцевий результат виконання послідовності декількох командних рядків, остання з яких не закінчується крапкою з комою. Результати проміжних операцій на екран виводитися не будуть.

*Приклад 10.*   $\Rightarrow$ a=2;  $\Rightarrow$ b=3:  $\leftarrow >c=a+b$ :  $\rightarrow d=c*10$  $d =$ 50.

Якщо ми хочемо дізнатися, чому дорівнювало значення змінної с, ця можливість нами не втрачена:

 $\rightarrow >c$  $c =$ 5.

Зауваження по синтаксису: Якщо командний рядок дуже довгий, то її можна розбити на дві, додаючи в місці розбиття дві крапки (..).

В якості приклада розглянемо пошук локального мінімуму функції однієї змінної.

*Приклад 11.* 

Знайти мінімум функції  $f(x) = x^4 + 3x^3 - 13x^2 - 6x + 26$ .

Рішення задачі почнемо з побудови графіка функції x=-5:0.1:1;

```
y=x.^4+3*x.^3-13*x.^2-6*x+26; 
plot(x,y):
xtitle('Графік функції f(x)=x^{4}+3*x^{3}-13*x^{2}-6*x+26','X','Y');
xgrid();
```
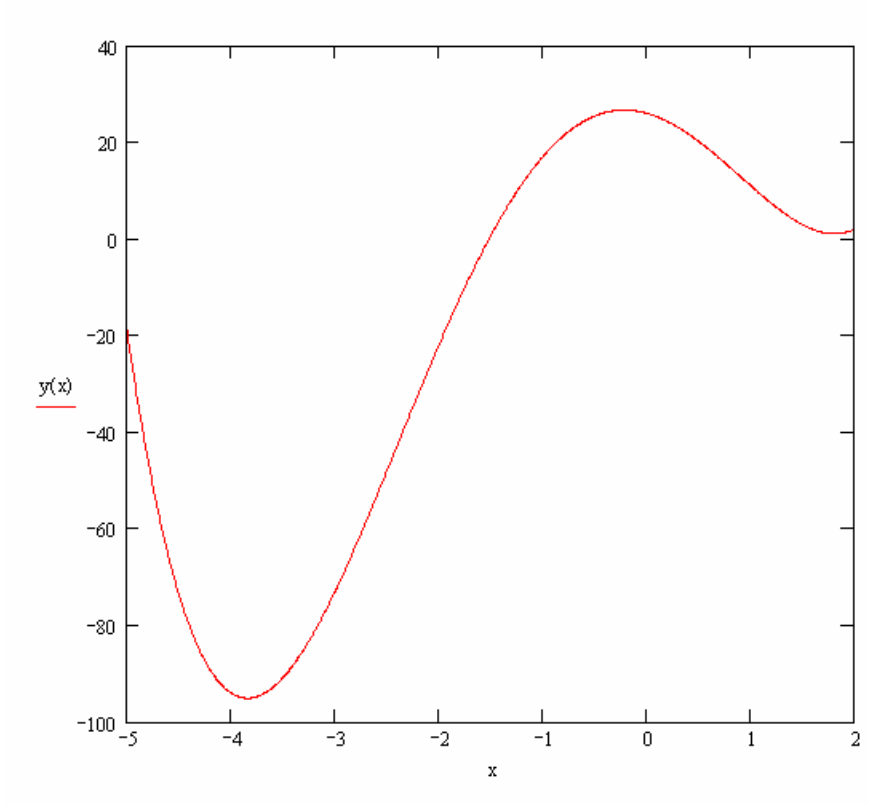

Рис. 4 — Графік функції  $f(x) = x^4 + 3x^3 - 13x^2 - 6x + 26$ 

З графіка видно, що функція має мінімум в районі точки х= –4. Для знаходження точнішого значення мінімуму функції в Scilab служить функція [f,xopt]=optim(costf,x0), яка призначена для пошуку мінімуму будь-якої функції, x0 - вектор-стовбець початкових наближень довжиною n, функція costf визначає функцію, мінімум якої шукається.

Функція повертає мінімум функції (f) і точку, в якій функція досягає цього значення (xopt).

Головною особливістю функції optim є структура функції costf, яка має бути наступною:

function  $[f.g.ind]=costf(x,ind)$ 

//Функція costf повинна повертати функцію f, її градієнт g.

```
/f - функція від вектора невідомих х, мінімум якої шукається f=gg(x);
```
//g - градієнт функції f (вектор часткової похідної f по x)

 $g=$ numdiff $(gg,x)$ ;

endfunction

Для функції однієї змінної в якості f повертається функція, мінімум якої шукається, в якості функції g – її похідна.

В лістингу представлено використання optim для пошуку мінімуму функції однієї змінної на прикладі  $f(x) = x^4 + 3x^3 - 13x^2 - 6x + 26$ .

Лістинг:

```
//Функція fi, в якій формуватиметься функція f і її
//похідна g. 
function [f.g.ind]=f(x,ind)//Функція f, мінімум якої шукається.
```

```
f=x^2+3*x^3-13*x^2-6*x+26//Функція g - похідна від функції f. 
g=4*x^{3}+9*x^{2}-26*x-6endfunction 
//Початкове наближення точки мінімуму. 
v0 = -2;
//Пошуку точки мінімуму (xmin) і значення функції (fmin) в ній
[\text{fmin}, \text{xmin}] = \text{optim}(\text{fi}, \text{y0});
```
Нижче представлений результат пошуку мінімуму функції однієї змінної:

```
-->fmin 
fmin =- 95.089413 
-->xmin 
xmin =3.8407084
```
Аналогічно можна знайти мінімум будь-якої іншої функції однієї змінної, головним завданням є проблема правильного вибору точки початкового наближення.

6.2 Лінійне програмування. Розв'язання ЗЛП графічним методом в Scilab

*Приклад 12.* Меблева фабрика випускає книжкові полиці і шафи. Їх виробництво обмежене наявністю необхідних ресурсів (деревно-стружкових плит (ДСП), високоякісних дощок (ВД) і скла).

Норми витрат ресурсів на одиницю продукції, запаси ресурсів і прибуток від реалізації одиниці продукції приведені в таблиці 4. Потрібно скласти виробничий план випуску продукції з урахуванням наявних ресурсів, який забезпечував би найбільший прибуток.

Таблиця 4

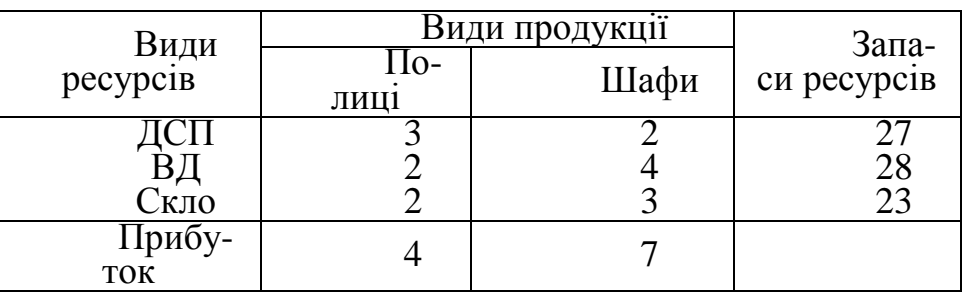

*Розв'язання*

Приведені вище умови є економічною постановкою задачі. Складемо математичну модель задачі.

Нехай  $x_1$ ,  $x_2$  - кількість полиць та шаф відрповідно, які поануються до випуску. Тоді сумарний прибуток від реалізації планової продукції (цільова функція) складає  $z = 4x_1 + 7x_2 \rightarrow max$ . При цьому загальні витрати ДСП дорівнюють  $3x_1 + 2x_2$ , і вони не повинні перевищувати запас, який є в наявності 27. Що призводить до обмеження  $3x_1 + 2x_2 \le 27$ . Аналогічно враховується рбмеження по ВД і склу:  $2x_1 + 4x_2 \le 28$ ,  $2x_1 + 3x_2 \le 23$ . Так як об'єм виробів, що випускаються, не може бути негативним, то  $x_1 \ge 0$ ,  $x_2 \ge 0$ . Таким чином, математична модель задачі має вигляд:

$$
y(\overline{x}) = 4x_1 + 7x_2 \rightarrow \max_{x \in \Omega}
$$
  

$$
\Omega: \begin{cases} 3x_1 + 2x_2 \le 27 \\ 2x_1 + 4x_2 \le 28 \\ 2x_1 + 3x_2 \le 23 \\ x_1 \ge 0, x_2 \ge 0 \end{cases}
$$

Таким чином задача полягає в тому, щоб знайти ненегативні значення  $x_1$ ,  $\mathrm{x}_2,$  що задовольняють обмеженням  $\Omega$ , для яких функція z набуває найбільшого значення.

Розв*'*яжемо задачу графічним методом.

$$
x_2 = \frac{27 - 3x_1}{2}
$$
306меження по ДСП;  
\n
$$
x_2 = \frac{28 - 2x_1}{4}
$$
306меження по ВД;  
\n
$$
x_2 = \frac{23 - 2x_1}{3}
$$
306меження по склу.  
\n
$$
x_2 = \frac{\text{const} - 4x_1}{7}
$$
3 цільової функції.

Побудуємо в одних осях графіки функцій, прийнявши const=60

 $\rightarrow$ const=60;  $\left[-\right]$  -->y1=(27-3\*x1)/2;  $\left[-\right]$ y2=(28-2\*x1)/4;  $\rightarrow y3=(23-2*x1)/3$ ;  $\rightarrow y=(const-4*x1)/7$ ;  $\rightarrow$  plot2d(x1, y1 y2 y3 y)

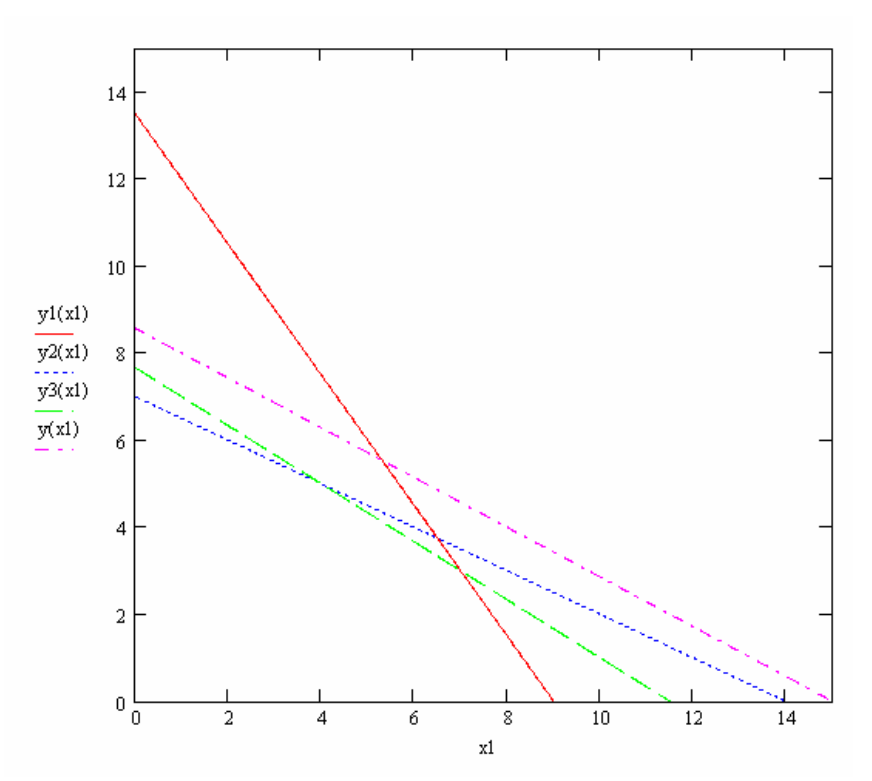

Побудуємо в одних осях графіки функцій, прийнявши const=30

 $\rightarrow$ const=30;  $\left[-\right]$ y1=(27-3\*x1)/2;  $\left[-\right]$  -->y2=(28-2\*x1)/4;  $\rightarrow$ y3=(23-2\*x1)/3;  $\rightarrow$ y=(const-4\*x1)/7;  $-$ >plot2d(x1, y1 y2 y3 y)

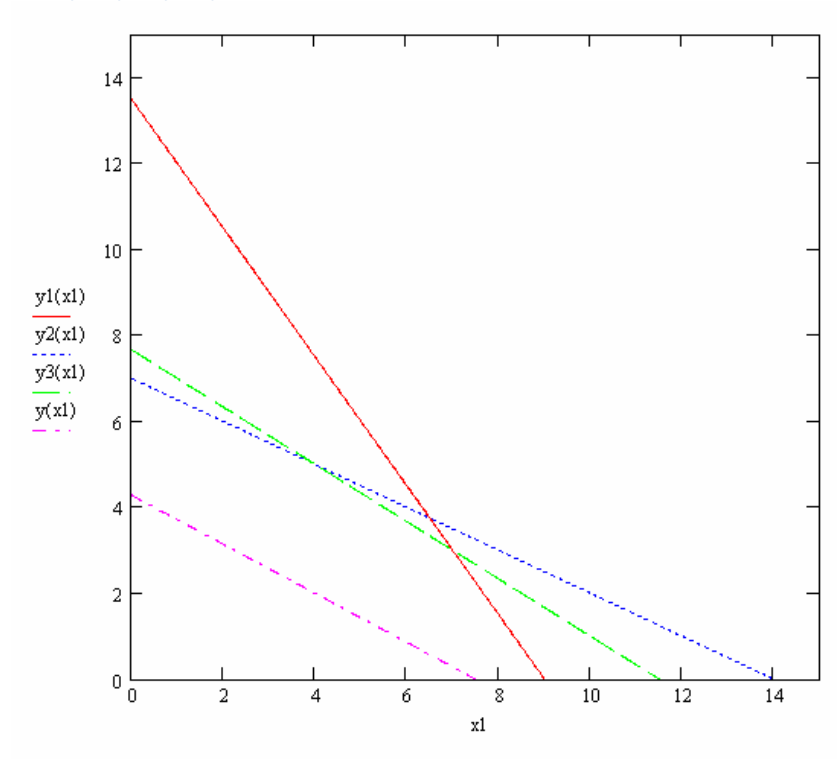

Спостерігаючи за зміною цільової функції, знаходимо точку максимуму.

Визначаємо прямі, перетин яких дає оптимальне рішення (обмеження по ВД і обмеження по склу).

За допомогою функції *fsolve* знайдемо рішення системи рівняннь

```
function [v]=fun(x)\left[-\right] --\left[\frac{1}{2} = (28-2*x1)/4;
   \rightarrowy3=(23-2*x1)/3;
   endfunction 
   -->exec('C:\fun.sce'); disp('exec done'); exec done
   \rightarrowfsolve([1 1], fun)
   ans = 4.5y=4*x+7*yans = 51Отримаємо відповідь: \bar{x}^* = \vert\, \vert, z^* = 515
                                             4
                                    \overline{x}^* = \begin{bmatrix} 1 \\ 5 \end{bmatrix}, z^* =1
                                           \mathbf{r}\lceil= | \Box, z^* = 51.
```
 $\rfloor$ 

L

6.3 Розв'язання ЗЛП в Scilab

Для вирішення задач лінійного програмування в *Scilab* призначена функція *linpro* наступної структури

 $[x, k]$ ,  $f$  = linpro(c, A,  $b$ [, ci, cs] [, k] [, x0]

Тут с - масив (вектор-стовпець) коефіцієнтів при невідомих функції цілі, довжина вектора n збігається з кількістю невідомих x

A - матриця при невідомих з лівої частини системи обмежень, кількість рядків матриці дорівнює кількості обмежень m, а кількість стовпців збігається з кількістю невідомих n

b - масив (вектор-стовпець), містить вільні члени системи обмежень, довжина вектора m

ci - масив (вектор-стовпець) розмірності n містить нижню межу змінних  $(c_i \leq x_i)$ ; якщо така відсутня, указують [],

cs - масив (вектор-стовпець) довжиною n, містить верхню межу змінних  $(cs_i \geq x_i)$ ; якщо така відсутня, указують [],

до - цілочисельна змінна, використовується, якщо в систему обмежень окрім нерівностей входить і рівність, в матриці вони знаходитимуться в *до* перших рядках, що залишилися *l* рядків займуть нерівності, тобто *m = k + l*

x0 - вектор-стовпець початкових наближень довжиною n.

Функція *linpro* повертає масив невідомих x, мінімальне значення функції f і масив множників Лагранжа *kl* [].

Розглянемо використання функції *linpro* на прикладі рішення задачі лінійного програмування.

*Приклад 13.* Підприємець керує невеликим механічним заводом. В наступному місяці він планує виготовляти два продукти (А і В), прибуток по яким оцінюється в 2500 та 3500 грош.од. відповідно. Виготовлення обох продуктів потребує витрат на машинну обробку, сирровину та праці. На виготовлення кожної одиниці продукта А відводиться 3 год. Машинної обробки, 16 одиниць

сировини та 6 одиниць праці. Відповідні вимоги до одиниці продукту В складають 10, 4 та 6. Підприємець прогнозує, що наступного місяця він може надати 330 год. Машинної обробки, 400 одиниць сировини та 240 одиниць праці. Технологія виробничого процесу така, що кожного місяця потрібно виготовляти не менше 12 одиниць продукта В. Необхідно визначити кількість одиниць продуктів А і В, які підприємець повинен виготовити наступного місяця для отримання максимального прибутку.

Математична модель задачі має вигляд:

$$
y(\overline{x}) = 2500x_1 + 3500x_2 \rightarrow \max_{x \in \Omega}
$$
  

$$
\Omega: \begin{cases} 3x_1 + 10x_2 \le 330 \\ 16x_1 + 4x_2 \le 400 \\ 6x_1 + 6x_2 \le 240 \\ x_2 \ge 12 \end{cases}
$$
  
 $x_1 \ge 0, x_2 \ge 0$ 

Зверніть увагу, що в четвертому обмеженні присутній знак  $\geq$ .

Для приведення системи обмежень до необхідного вигляду необхідно четверте обмеження помножити на -1. Рішення задачі представлене нижче.

 $c=[2500;3500]$ ; A=[3 10;16 4;6 6;0 -1]; b=[330 400 240 -12];  $ci=[0;0];$  $[x, k], f$ =linpro $(c, A, b, ci, []$ Отримані значення  $f=$ 130000

 $x=$ 

#### Список джерел

- 1. Самойленко М.І. Математичне програмування. Харків: Основа, 2002.  $-424$  c.
- 2. Зайченко Ю.П. Исследование операций: Учеб. пособие для студентов вузов. – Киев: Вища школа.,1989, – 392 с.
- 3. Замятина О. М. Компьютерное моделирование: Учебное пособие. Томск: Изд-во ТПУ, 2007. – 121 с.
- 4. Математичні моделі функціонування економіко-виробничих і технічних систем та моделі їх дослідження: навчальний посібник для студентів економічних спеціальностей вищих навчальних закладів / Ю.Є. Мегель , А.П. Руденко., С. М. Коваленко, І.В. Данілко. – Харків: «Міськдрук». – 2013, 389 с.
- 5. Кузнецов Ю.Н., Кузубов В.И., Волощенко А.В. Математическое программирование. –М.: Высш.шк., 1980.
- 6. Бережная Е.В. Математические методы моделирования экономических систем. – М.: Финансы и статистика, 2001.
- 7. Красс М.С., Чупрынов Б.П. Математические методы и модели для магистрантов экономики: Учебное пособие. – СПб.: Питер, 2006. – 496 с.:ил.
- 8. Лагоша Б.А. Оптимальное управление в экономике.. М.: Финансы и статистика, 2003.
- 9. Долгопятов Т.Г., Суворов Б.Г. Математическое моделирование экономических процессов МГУ, 1990, – 262с.
- 10.Зайченко Ю.П., Шумилова С.А. Исследование операций. Сборник задач. К. :Вища школа. – 1990. – 239с.
- 11.Плис А.И., Сливина Н.А. Математический практикум для экономистов и инженеров: Учебное пособие. – М.: Финансы и статистика, 1999.
- 12. Монахов А.В. Математические методы анализа экономики. СПб.: Питер, 2002. – 176с.
- 13. Конюховский П.В. Математические методы исследования операций в экономике. СПб.: Питер, 2002.
- 14. Лук' яненко І.Г., Городніченко Ю.О. Сучасні економетричні методи у фінансах. Навчальний посібник. – К.: Літера, ЛТД, 2002. – 352с.
- 15. Черкасов В.В. Деловой риск предпринимательской деятельности: Практ. пособие.–Киев,1996.

*Навчальне видання*

**ШТЕЛЬМА** Ольга Миколаївна

КОНСПЕКТ ЛЕКЦІЙ З КУРСУ

# **КОМП'ЮТЕРНЕ МОДЕЛЮВАННЯ ЕКОНОМІЧНИХ СИСТЕМ ТА ПРОЦЕСІВ**

*(для студентів 1 курсу денної форми навчання освітньо-кваліфікаційного рівня бакалавр, напрямів підготовки 6.030504 – "Економіка підприємства" та 6.030509 – "Облік і аудит")* 

Відповідальний за випуск *Г. В. Білогурова*

За авторською редакцією

Комп'ютерне верстання *І. В. Волосожарова*

План 2014, поз. 159Л

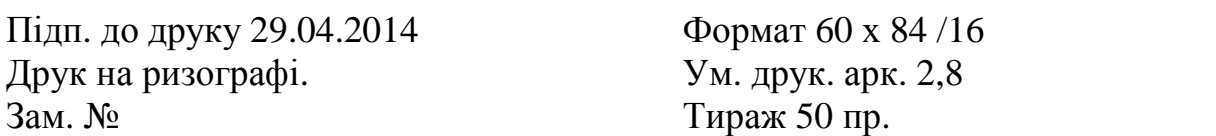

Видавець і виготовлювач: Харківський національний університет міського господарства імені О. М. Бекетова, вул. Революції, 12, Харків, 61002 Електронна адреса: rectorat@kname.edu.ua Свідоцтво суб'єкта видавничої справи: ДК № 4705 від 28.03.2014 р.